**Поняття змінної. Оголошення змінної. Типи даних. Оператор надання значень. Змінювання значень властивостей елементів керування в ході виконання проекту. Константи. Введення та виведення даних**

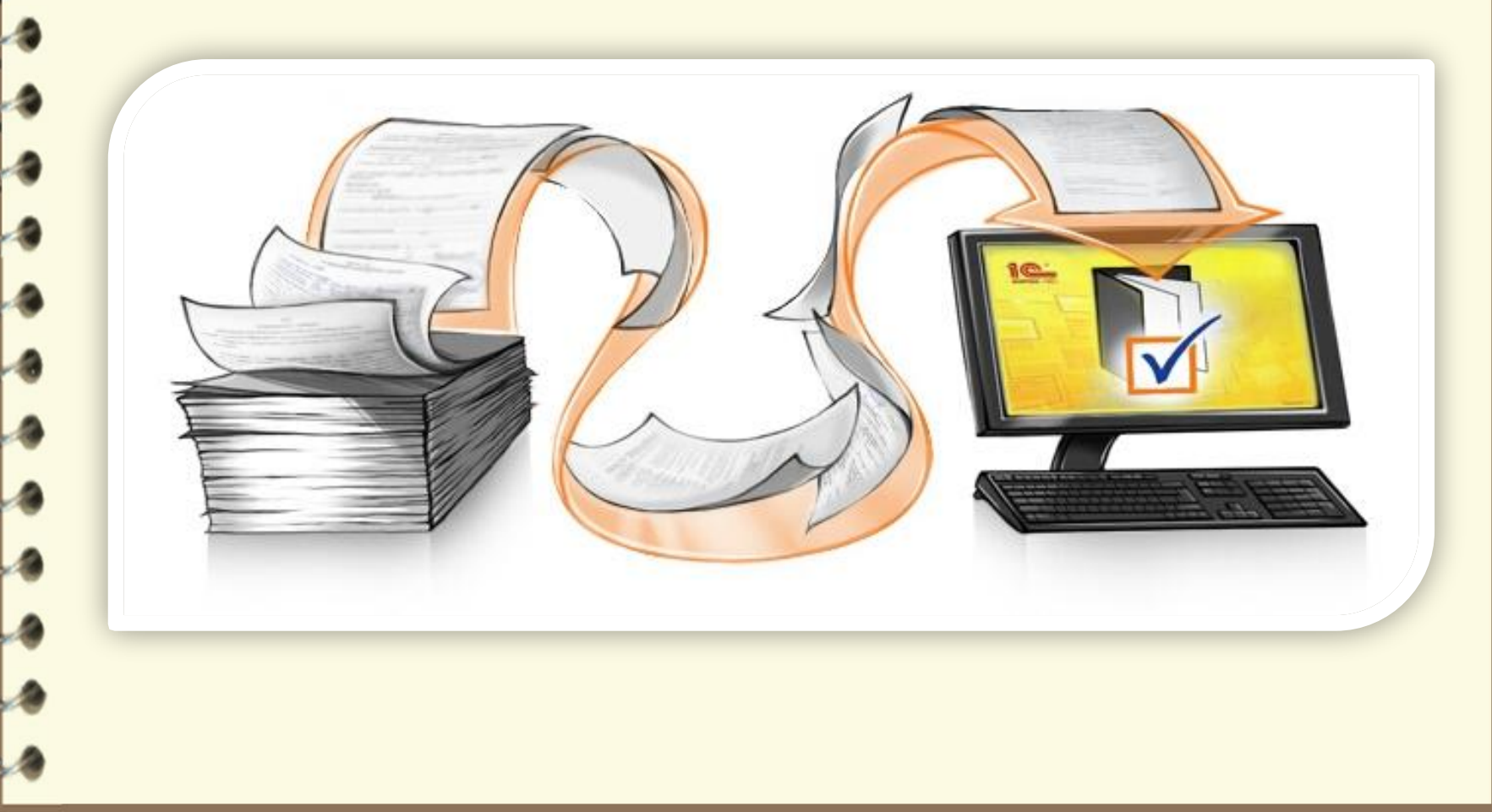

Матеріал є власністю сайту http://vsimppt.com.ua/

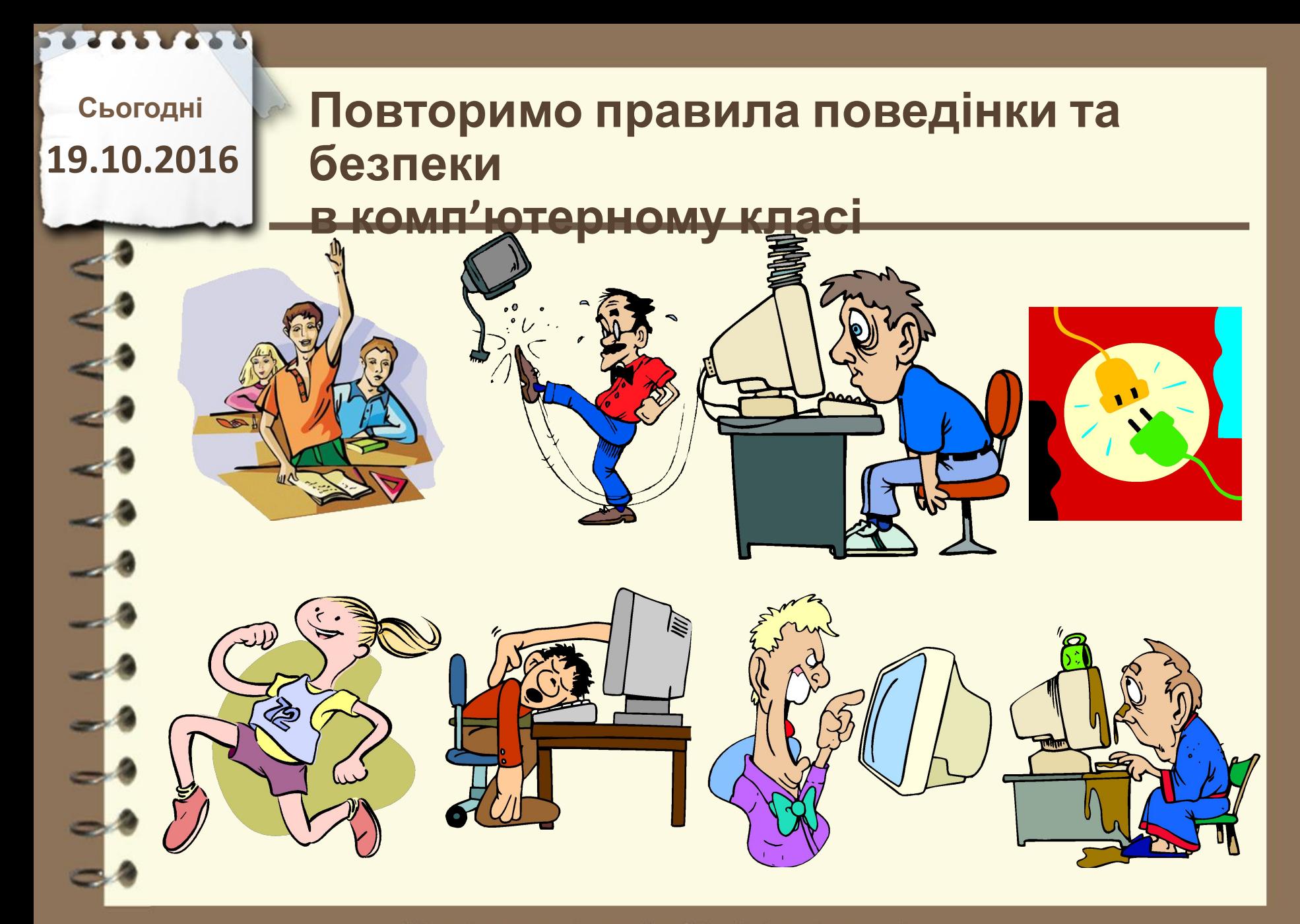

Матеріал є власністю сайту http://vsimppt.com.ua/

**Сьогодні**

# **19.10.2016 Пригадаємо**

**1. Що таке обробник події? Як пов'язати з певною подією її обробник? 2. Що таке процедура? Опишіть структуру процедури – обробника події. 3. Наведіть загальний вигляд команди, якою можна змінити значення властивості елемента керування. Наведіть приклади таких команд.**

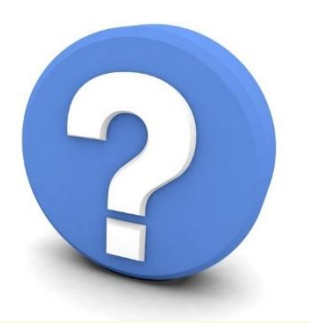

Матеріал є власністю сайту http://vsimppt.com.ua/

**Поняття змінної. Оголошення змінної. Типи даних. Оператор надання значень. Змінювання значень властивостей елементів керування в ході виконання проекту. Константи. Введення та виведення даних**

## **Алфавіт мови програмування Delphi7**

- **Літери**
- **Цифри**
- **Спец. симовли**

**Яку комбінацію символів ми вже використовували раніше?**

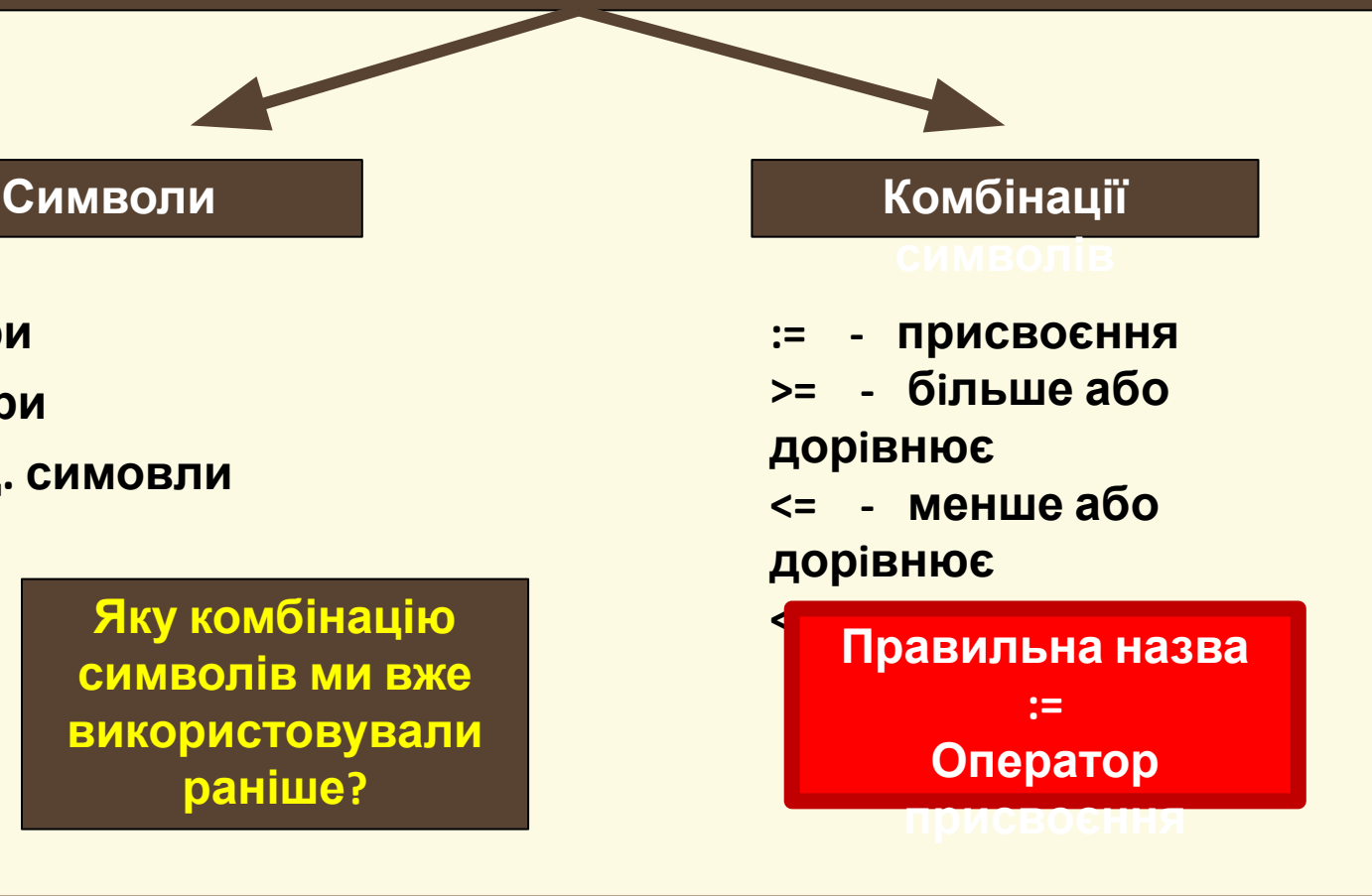

**Поняття змінної. Оголошення змінної. Типи даних. Оператор надання значень. Змінювання значень властивостей елементів керування в ході виконання проекту. Константи. Введення та виведення даних**

## **Слова мови програмування**

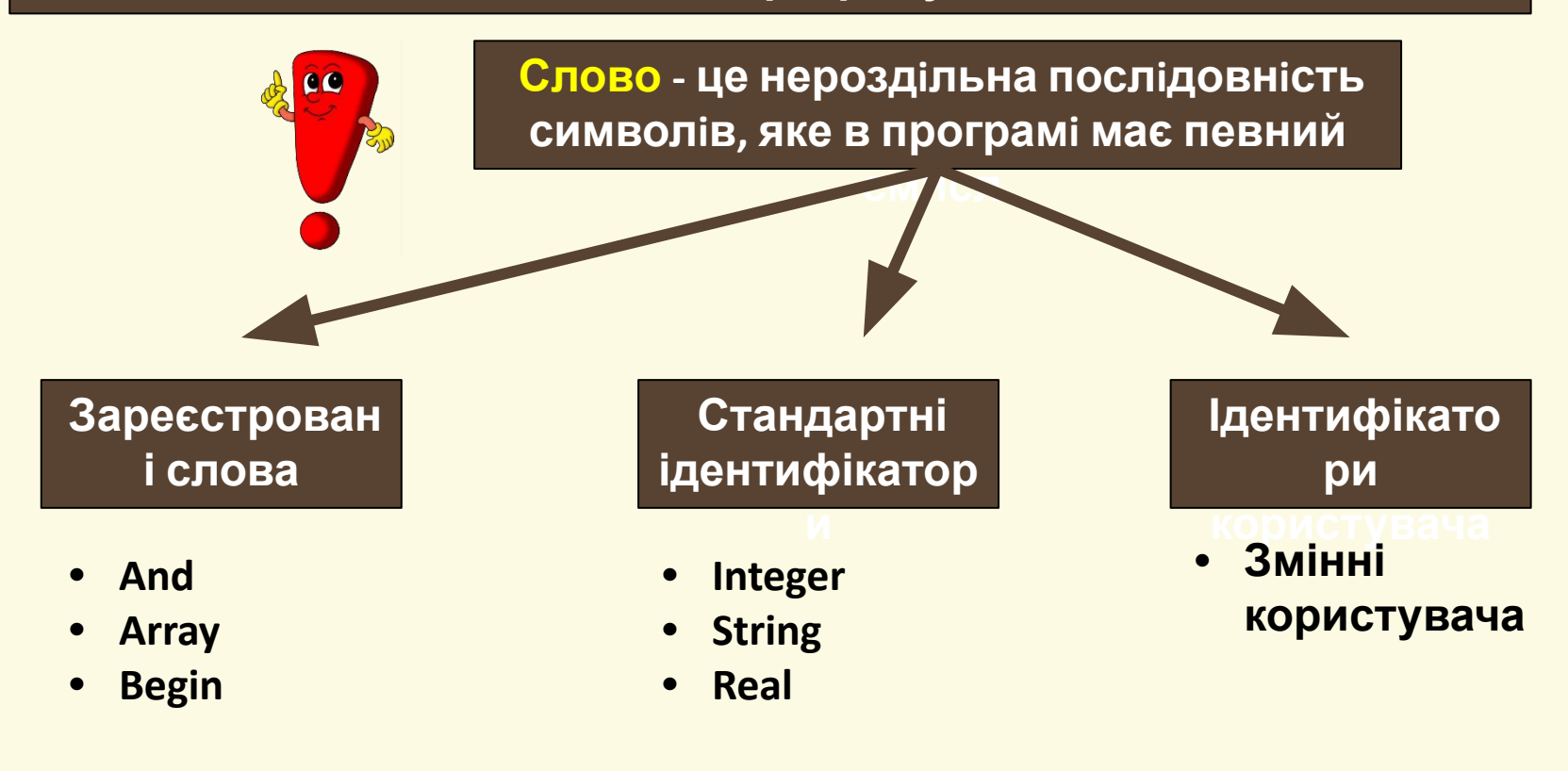

Матеріал є власністю сайту http://vsimppt.com.ua/

**Поняття змінної. Оголошення змінної. Типи даних. Оператор надання значень. Змінювання значень властивостей елементів керування в ході виконання проекту. Константи. Введення та виведення даних**

### **Головні дані якими оперує програма Delphi**

## **Константи Змінні**

**Константа – постiйна величина, яка не змiнюється в процесi** 

**роботи програми**

**Число Пі = 3,14159…**

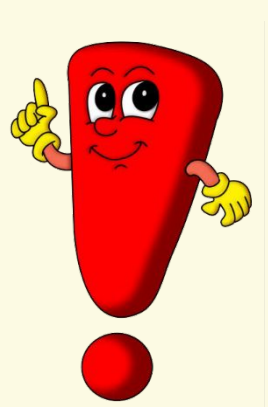

**Змінна — це абстрактна назва комірки чи декількох комірок пам'яті. Також змінна – це величина, яка може змінюватись в процесi виконання програми i звернення до якої**

**вiдбувається по iменi.**

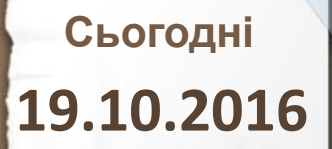

**Поняття змінної. Оголошення змінної. Типи даних. Оператор надання значень. Змінювання значень властивостей елементів керування в ході виконання проекту. Константи. Введення та виведення даних**

### **Пояснення поняття змінної**

**Пам'ять ПК – це дуже великий набір комірок в яку можна покласти певний обсяг інформації**

**Умовний фрагмент пам'яті пк**

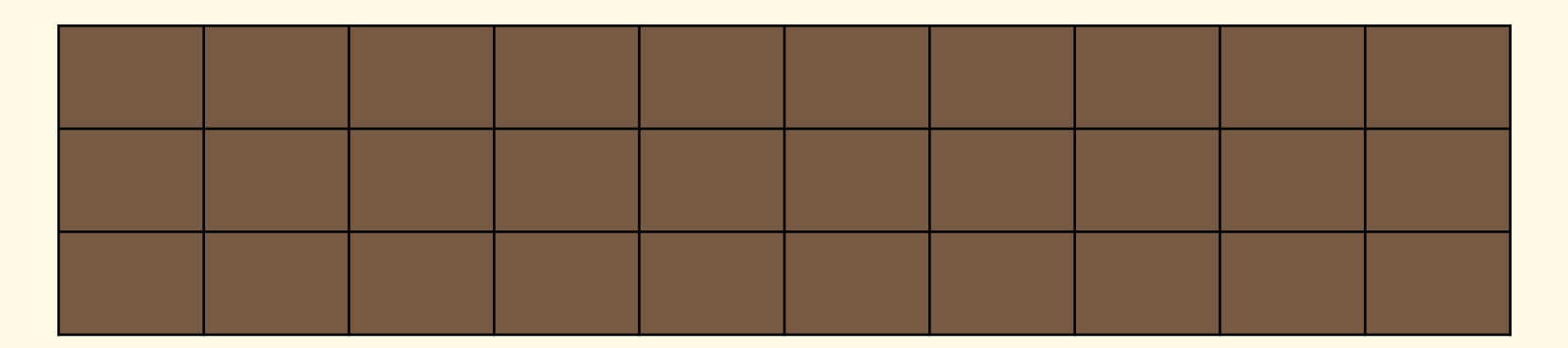

**Виконаємо**

**98 + 121 = 219**

**обрахунки**

Матеріал є власністю сайту http://vsimppt.com.ua/

**Поняття змінної. Оголошення змінної. Типи даних. Оператор надання значень. Змінювання значень властивостей елементів керування в ході виконання проекту. Константи. Введення та виведення даних**

#### **Пояснення поняття змінної**

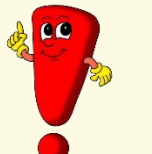

**Якби не існувало б змінних і ми через деякий час хотіли подивитись результат то ПК видав би дані з будь-якою**

**комірки в себе в пам'яті**

## **Умовний фрагмент пам'яті пк**

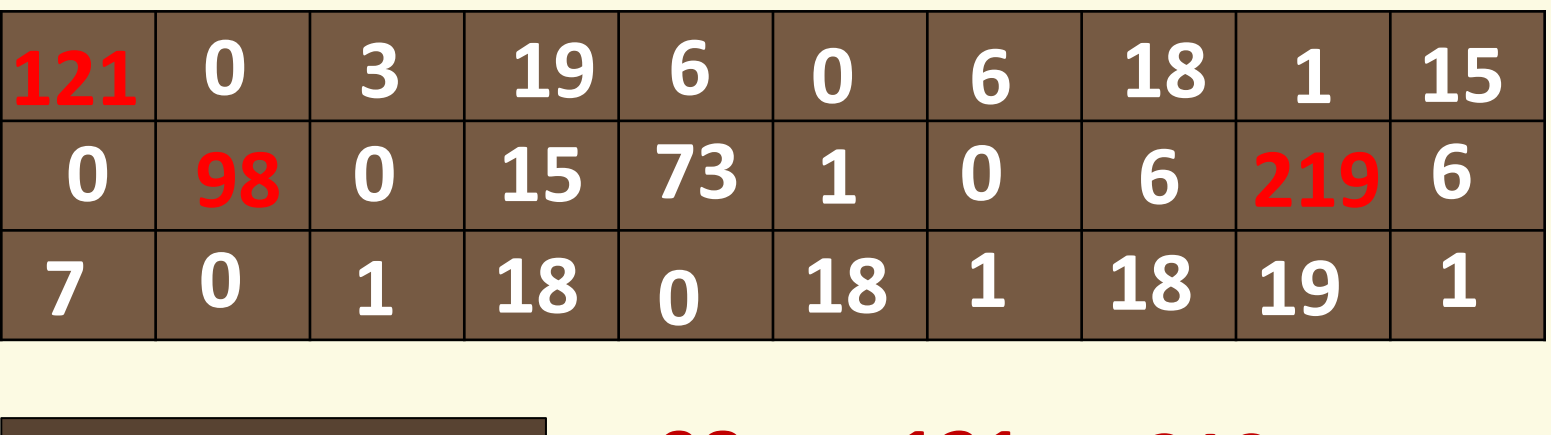

**Виконаємо**

**+ 121 = 219**

**обрахунки**

**Поняття змінної. Оголошення змінної. Типи даних. Оператор надання значень. Змінювання значень властивостей елементів керування в ході виконання проекту. Константи. Введення та виведення даних**

#### **Пояснення поняття змінної**

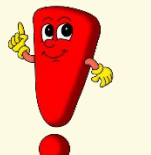

**Через це комірку умовно називають латинськими літерами і їх поєднанням які не схожі на зарезервовані слова**

## **Умовний фрагмент пам'яті пк**

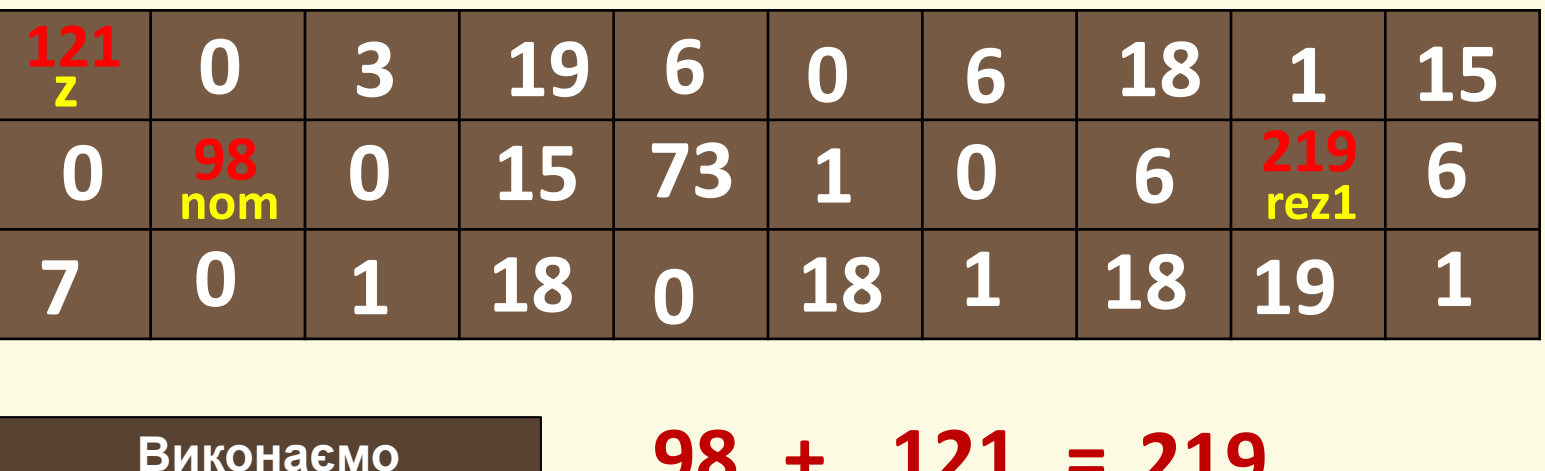

**обрахунки**

**98 + 121 = 219**

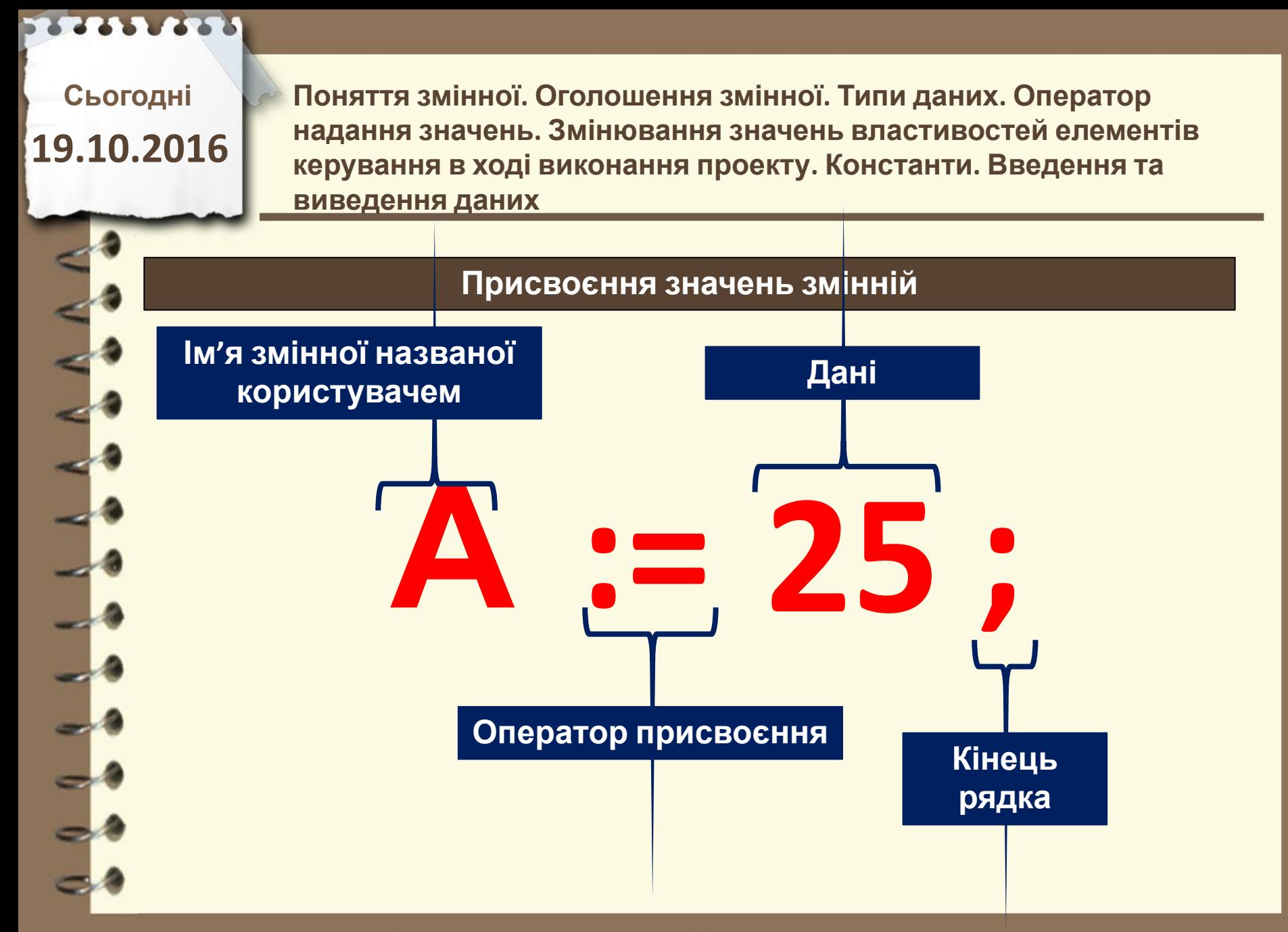

Матеріал є власністю сайту http://vsimppt.com.ua/

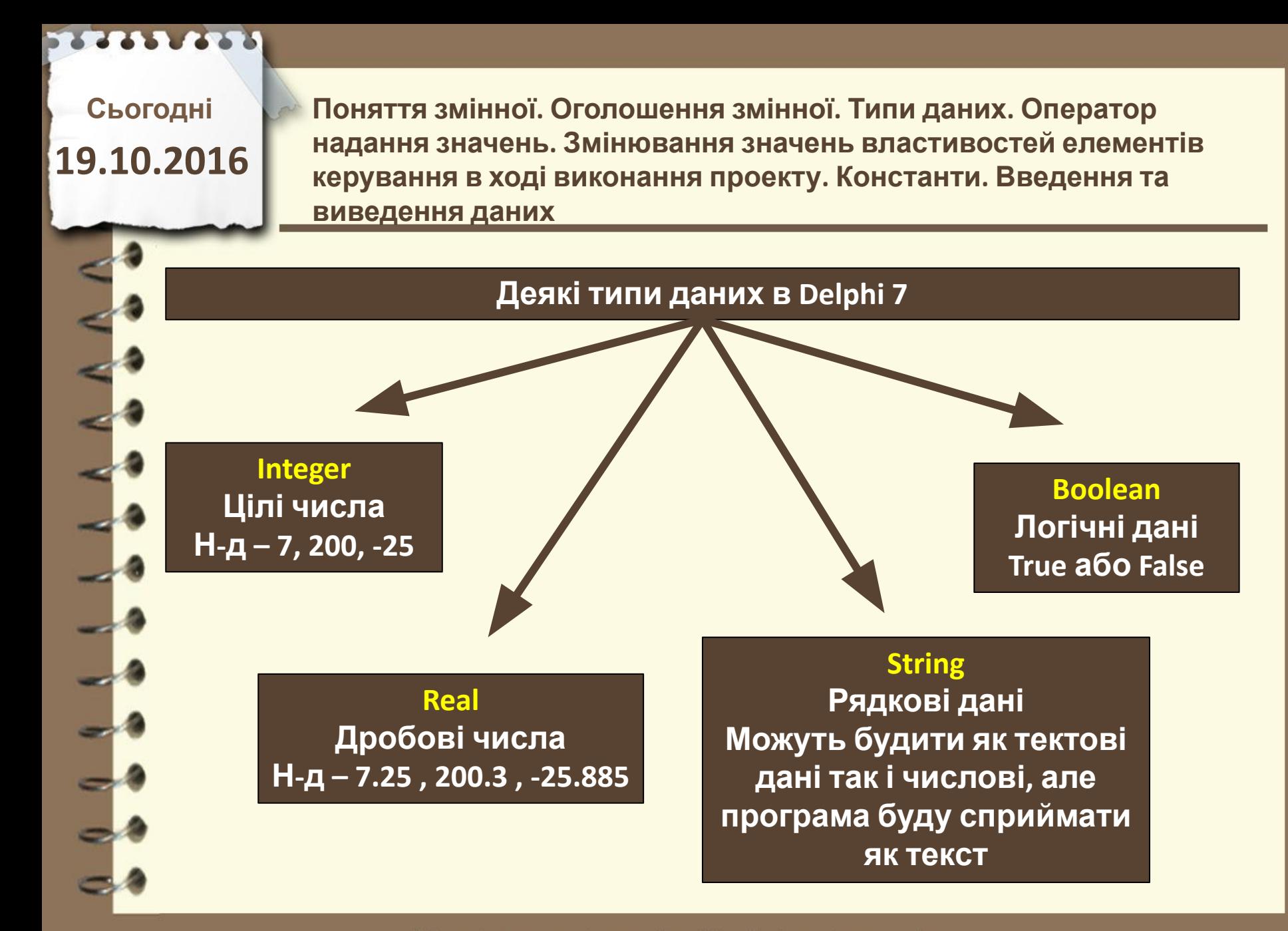

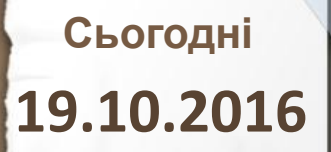

**Поняття змінної. Оголошення змінної. Типи даних. Оператор надання значень. Змінювання значень властивостей елементів керування в ході виконання проекту. Константи. Введення та виведення даних**

### **Опис типу даних**

**Опис типу даних які будемо використовувати потрібно вносити перед компіляцією програми, інакше буде помилка**

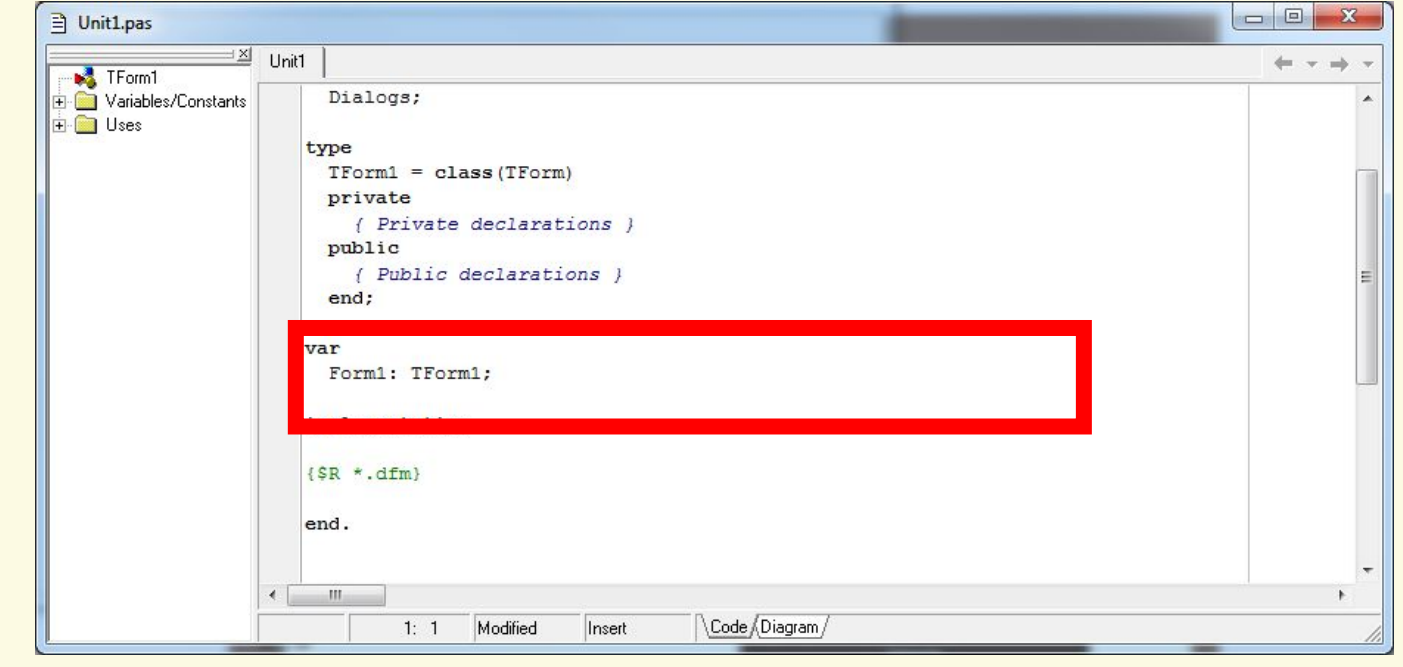

Матеріал є власністю сайту http://vsimppt.com.ua/

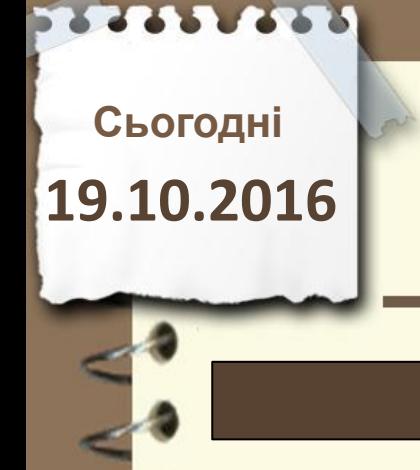

**Поняття змінної. Оголошення змінної. Типи даних. Оператор надання значень. Змінювання значень властивостей елементів керування в ході виконання проекту. Константи. Введення та виведення даних**

**Опис зміниих Var A,B,C:integer; Suma, R1:real; F:string; Назва змінної**

Матеріал є власністю сайту http://vsimppt.com.ua/

**Var** 

**Поняття змінної. Оголошення змінної. Типи даних. Оператор надання значень. Змінювання значень властивостей елементів керування в ході виконання проекту. Константи. Введення та виведення даних**

**Опис зміниих**

**Символ переходу до вказання типу**

# **A,B,C:integer; Suma, R1:real; F:string;**

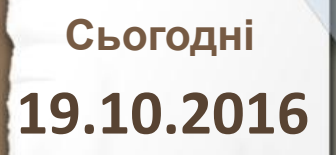

**Поняття змінної. Оголошення змінної. Типи даних. Оператор надання значень. Змінювання значень властивостей елементів керування в ході виконання проекту. Константи. Введення та виведення даних**

**Опис зміниих**

**Тип даних**

**Var A,B,C:integer; Suma, R1:real; F:string;**

**Var** 

**Поняття змінної. Оголошення змінної. Типи даних. Оператор надання значень. Змінювання значень властивостей елементів керування в ході виконання проекту. Константи. Введення та виведення даних**

**Опис зміниих**

**Кінець рядка**

# **A,B,C:integer; Suma, R1:real; F:string;**

**Поняття змінної. Оголошення змінної. Типи даних. Оператор надання значень. Змінювання значень властивостей елементів керування в ході виконання проекту. Константи. Введення та виведення даних**

**Опис константи**

**Const Amp=125;**

Матеріал є власністю сайту http://vsimppt.com.ua/

**Поняття змінної. Оголошення змінної. Типи даних. Оператор надання значень. Змінювання значень властивостей елементів керування в ході виконання проекту. Константи. Введення та виведення даних**

**Перевід даних з рядкового в числовий і навпаки**

**a1:=StrToFloat(Edit1.Text);**

**Edit3.Text:=FloatToStrF(r,ffFixed,10,3);**

**Дані які знайодяться в змінній r конвертуються в об' єкти Edit3 причому до коми відображається 10 чисел а після коми 3**

**Дані які будуть в об' єкті Edit1 конвертуються в числовий тип та записуються в змінну а1**

**Поняття змінної. Оголошення змінної. Типи даних. Оператор надання значень. Змінювання значень властивостей елементів керування в ході виконання проекту. Константи. Введення та виведення даних**

#### **Створення проекта на додавання 2 чисел та константи**

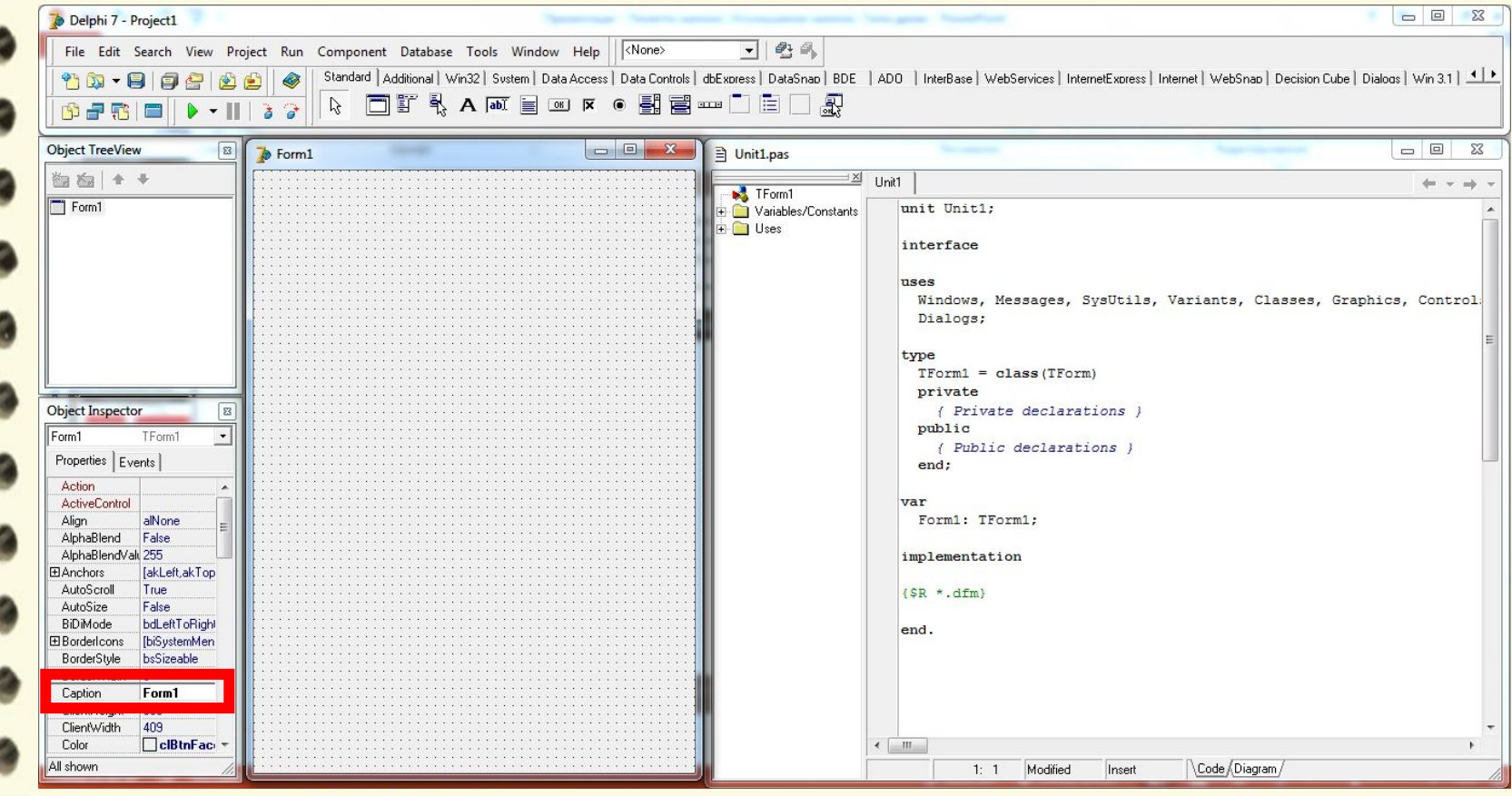

Матеріал є власністю сайту http://vsimppt.com.ua/

**Поняття змінної. Оголошення змінної. Типи даних. Оператор надання значень. Змінювання значень властивостей елементів керування в ході виконання проекту. Константи. Введення та виведення даних**

### **Створення проекта на додавання 2 чисел та константи**

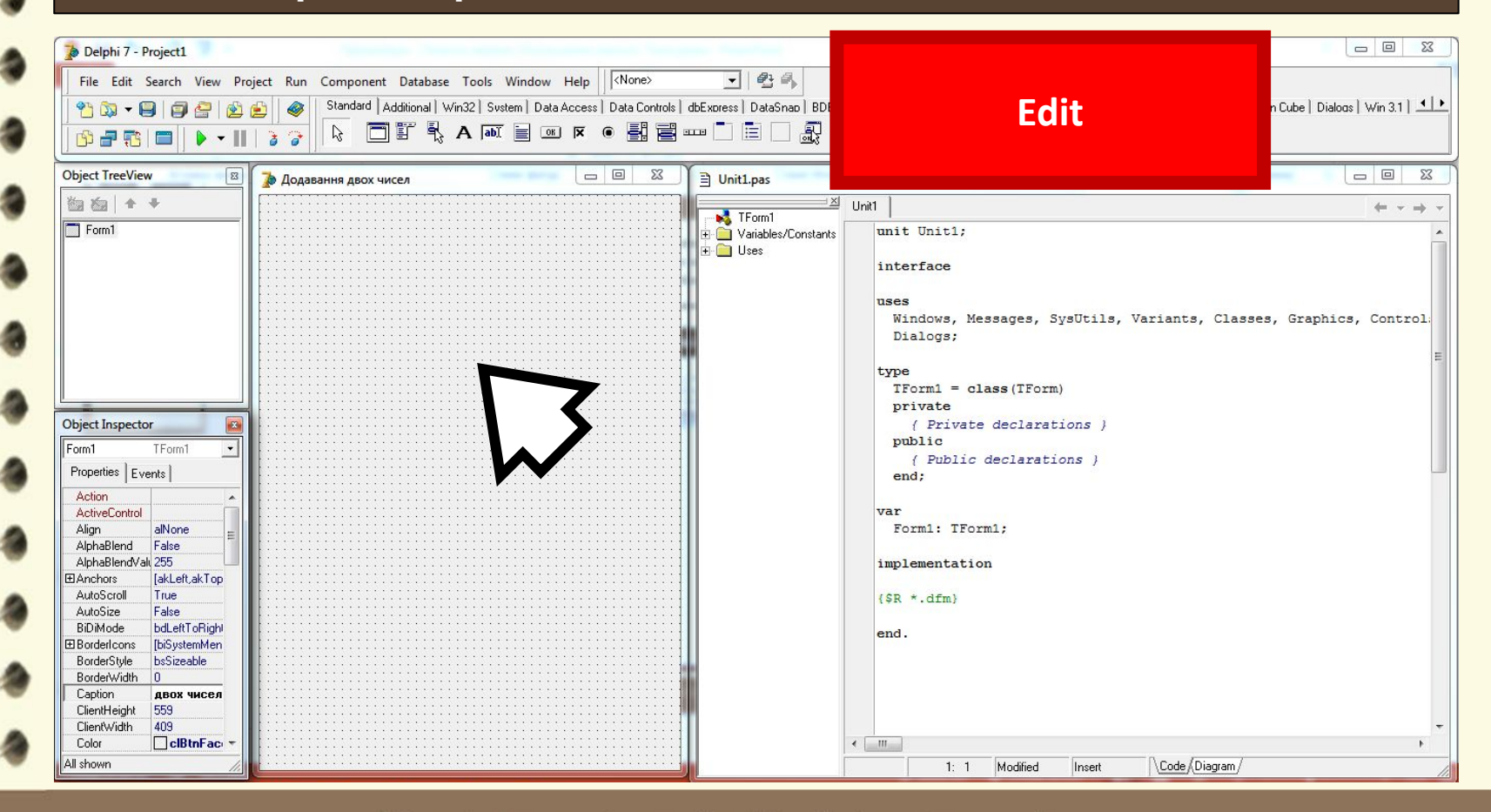

Матеріал є власністю сайту http://vsimppt.com.ua/

**Поняття змінної. Оголошення змінної. Типи даних. Оператор надання значень. Змінювання значень властивостей елементів керування в ході виконання проекту. Константи. Введення та виведення даних**

#### **Створення проекта на додавання 2 чисел та константи**

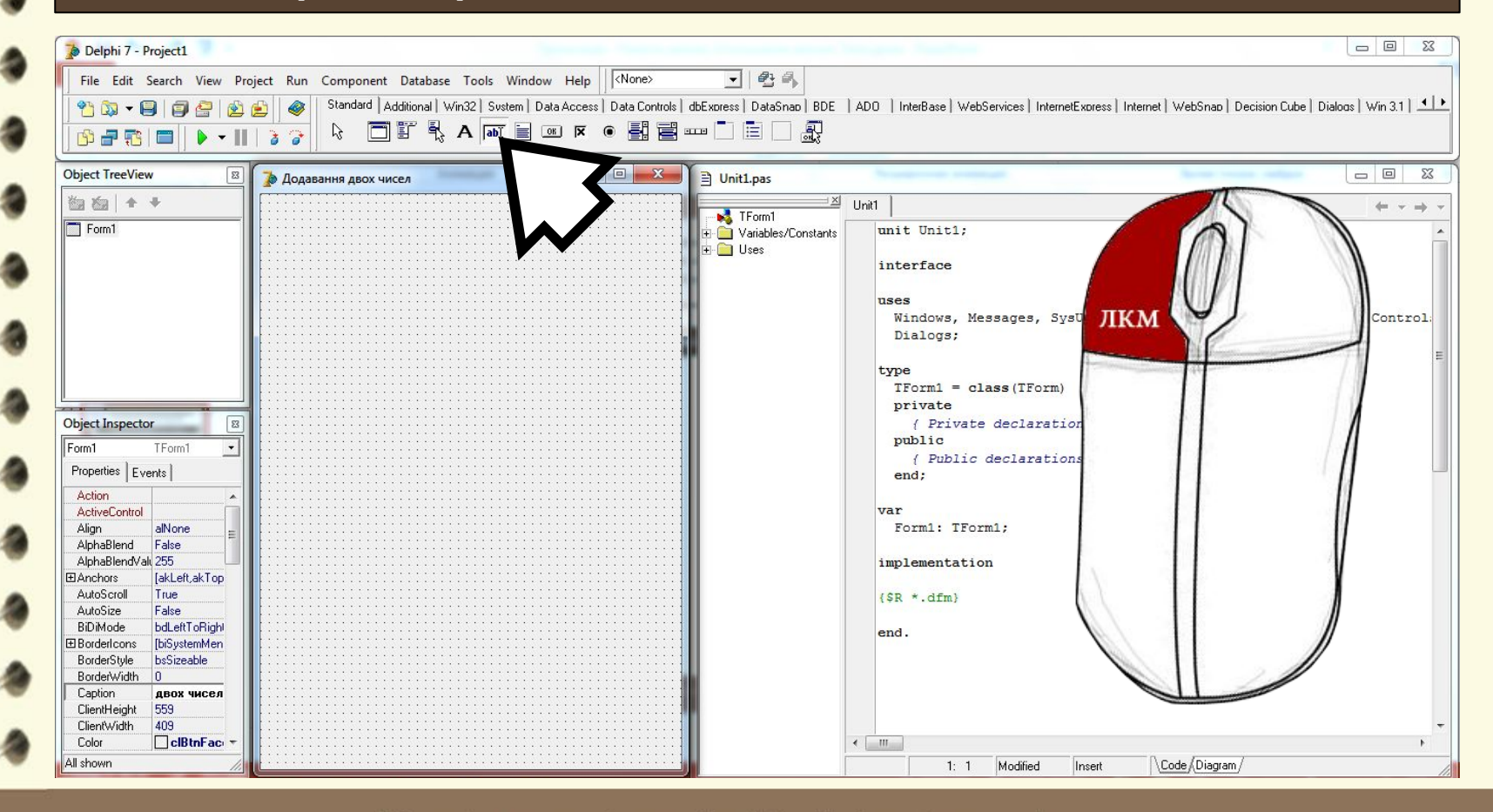

**Поняття змінної. Оголошення змінної. Типи даних. Оператор надання значень. Змінювання значень властивостей елементів керування в ході виконання проекту. Константи. Введення та виведення даних**

#### **Створення проекта на додавання 2 чисел та константи**

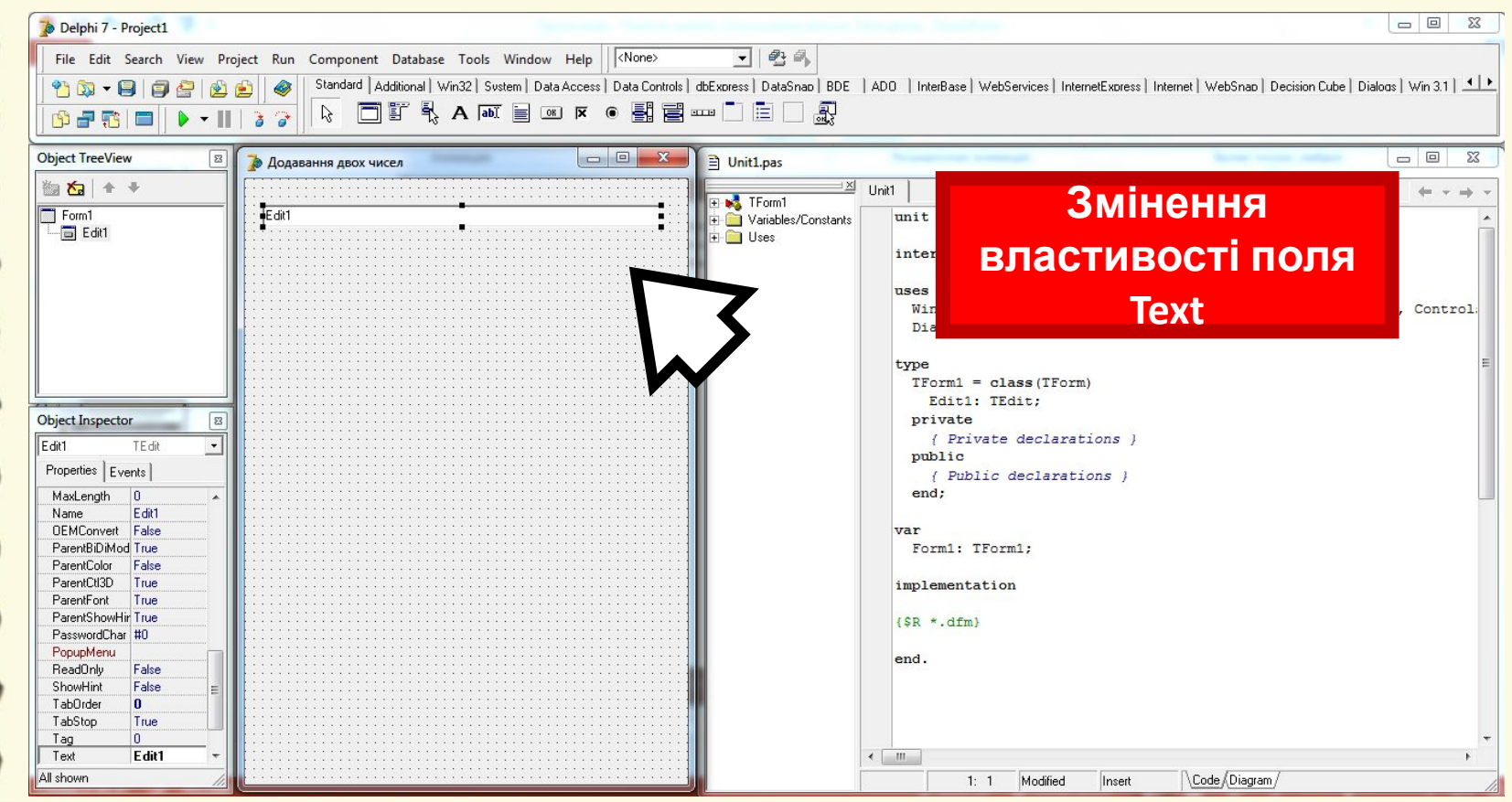

Матеріал є власністю сайту http://vsimppt.com.ua/

**Поняття змінної. Оголошення змінної. Типи даних. Оператор надання значень. Змінювання значень властивостей елементів керування в ході виконання проекту. Константи. Введення та виведення даних**

### **Створення проекта на додавання 2 чисел та константи**

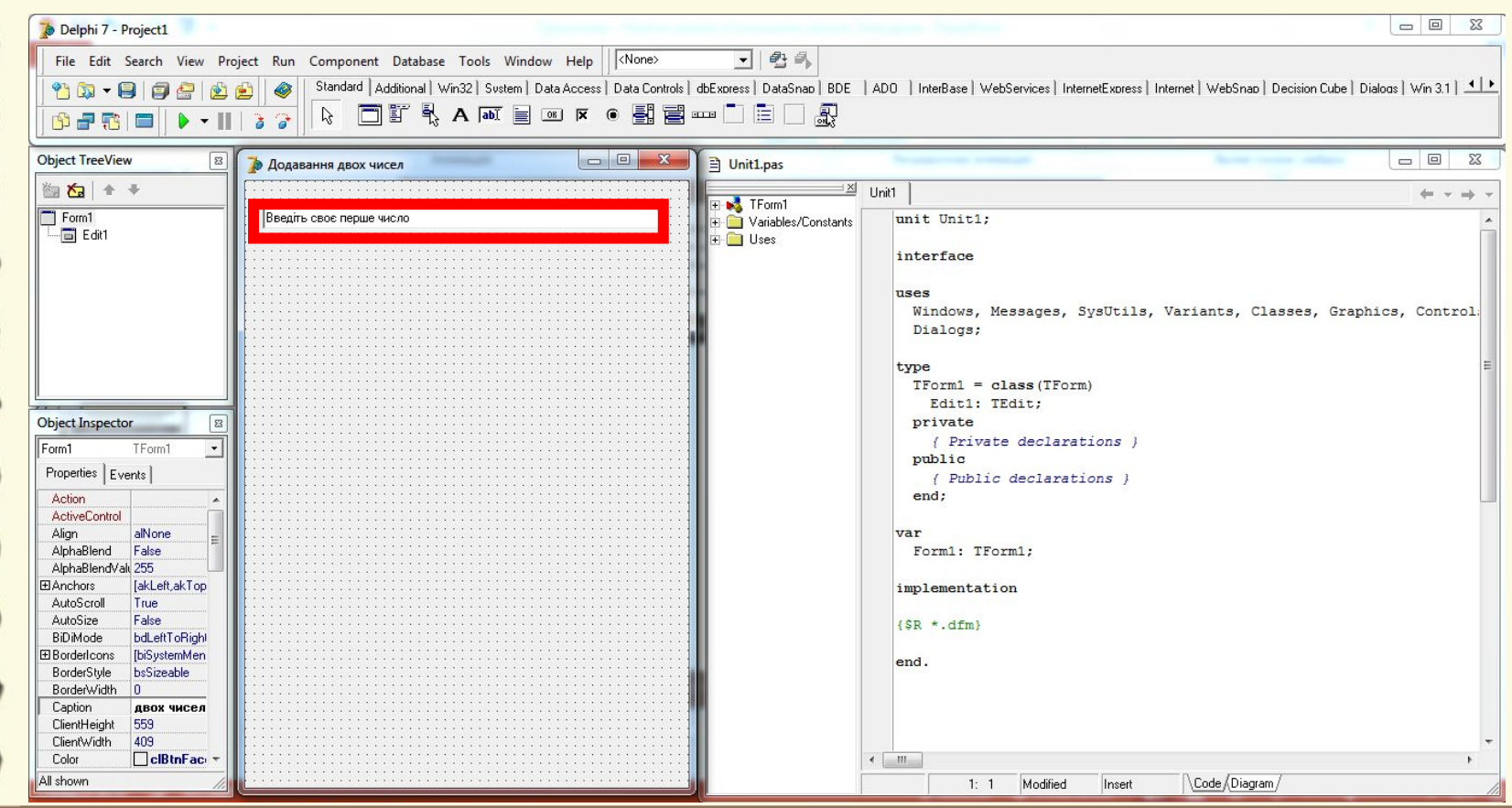

**Поняття змінної. Оголошення змінної. Типи даних. Оператор надання значень. Змінювання значень властивостей елементів керування в ході виконання проекту. Константи. Введення та виведення даних**

### **Створення проекта на додавання 2 чисел та константи**

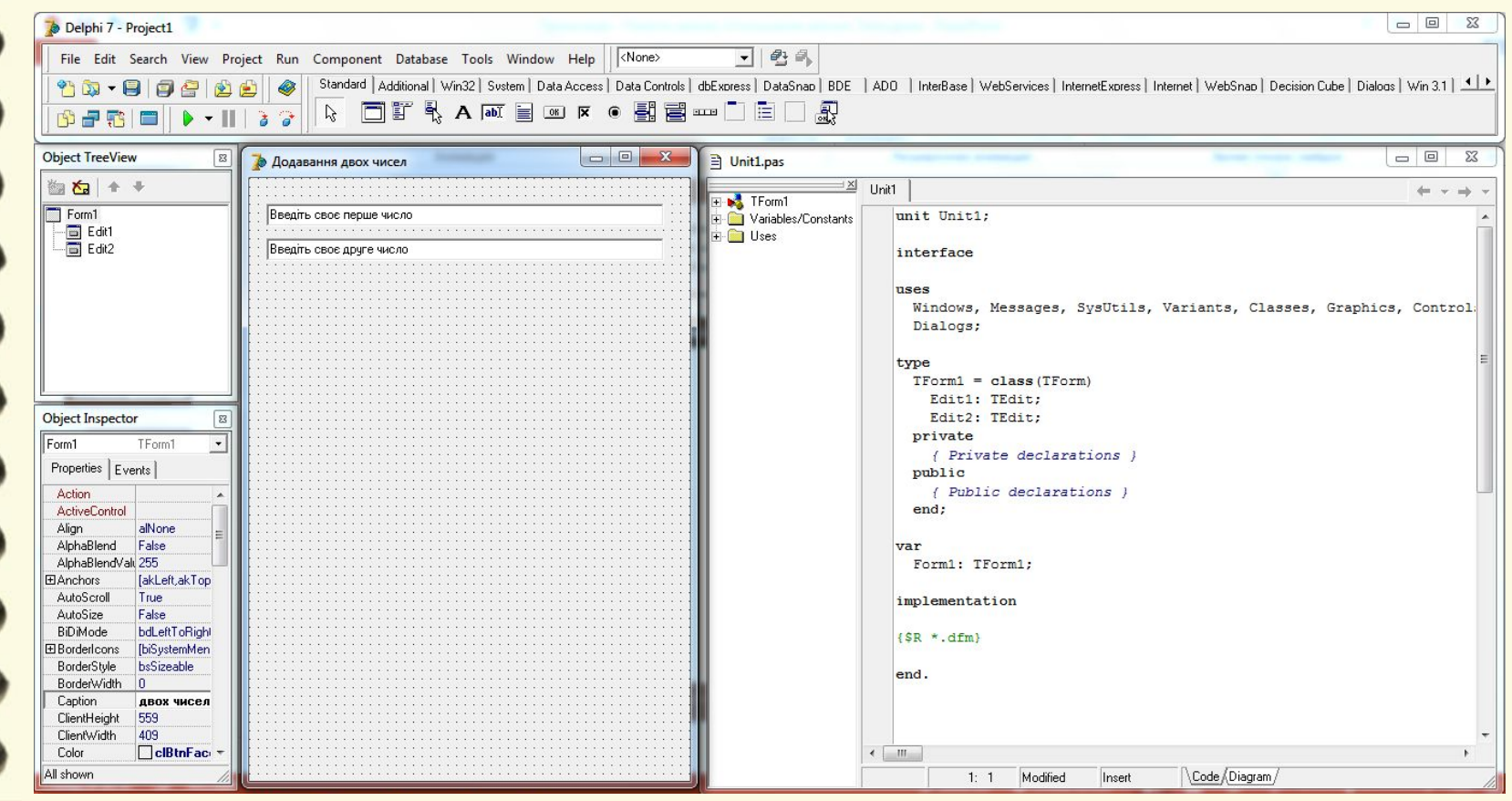

Матеріал є власністю сайту http://vsimppt.com.ua/

**Поняття змінної. Оголошення змінної. Типи даних. Оператор надання значень. Змінювання значень властивостей елементів керування в ході виконання проекту. Константи. Введення та виведення даних**

### **Створення проекта на додавання 2 чисел та константи**

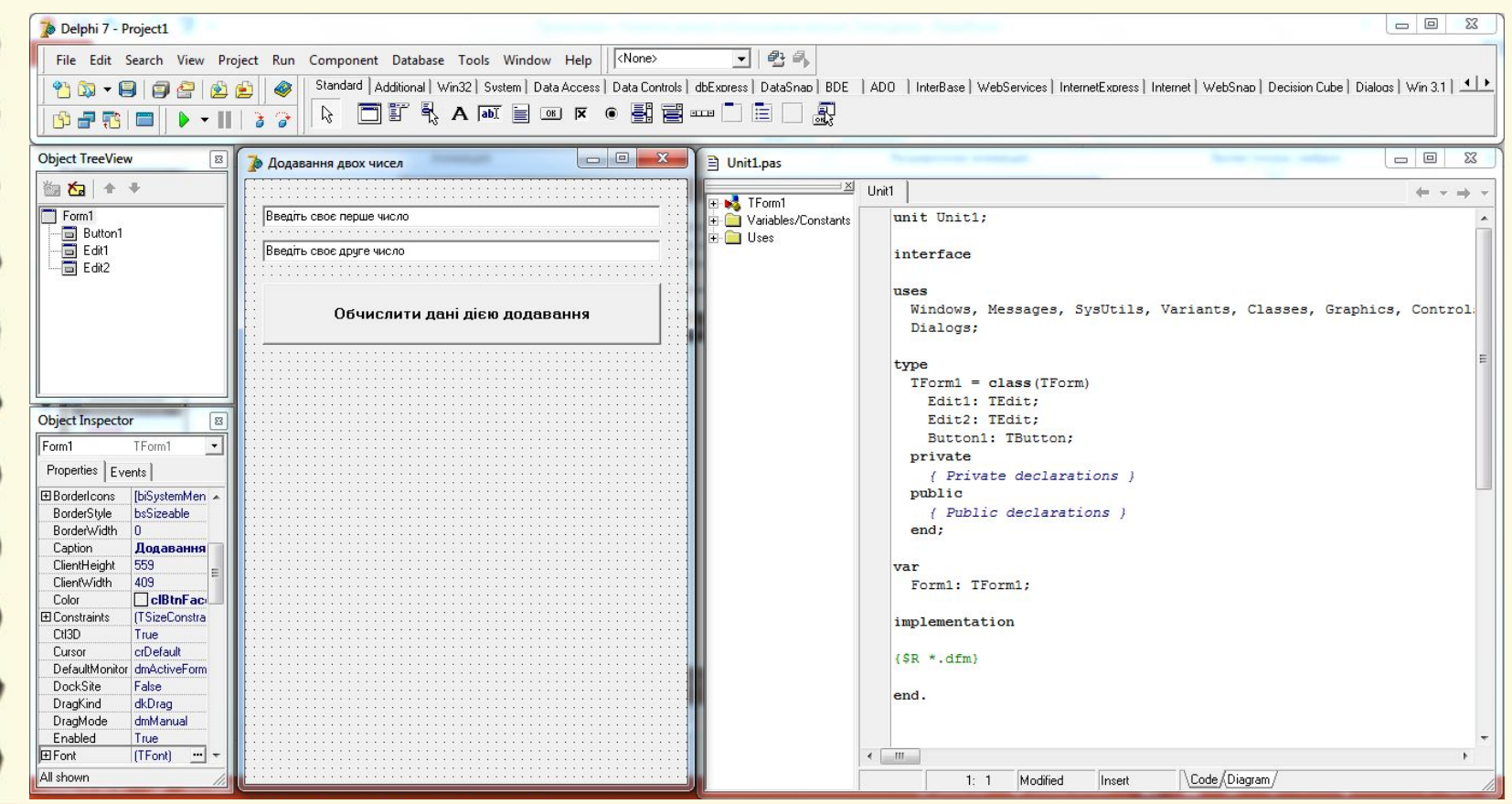

**Поняття змінної. Оголошення змінної. Типи даних. Оператор надання значень. Змінювання значень властивостей елементів керування в ході виконання проекту. Константи. Введення та виведення даних**

#### **Створення проекта на додавання 2 чисел та константи**

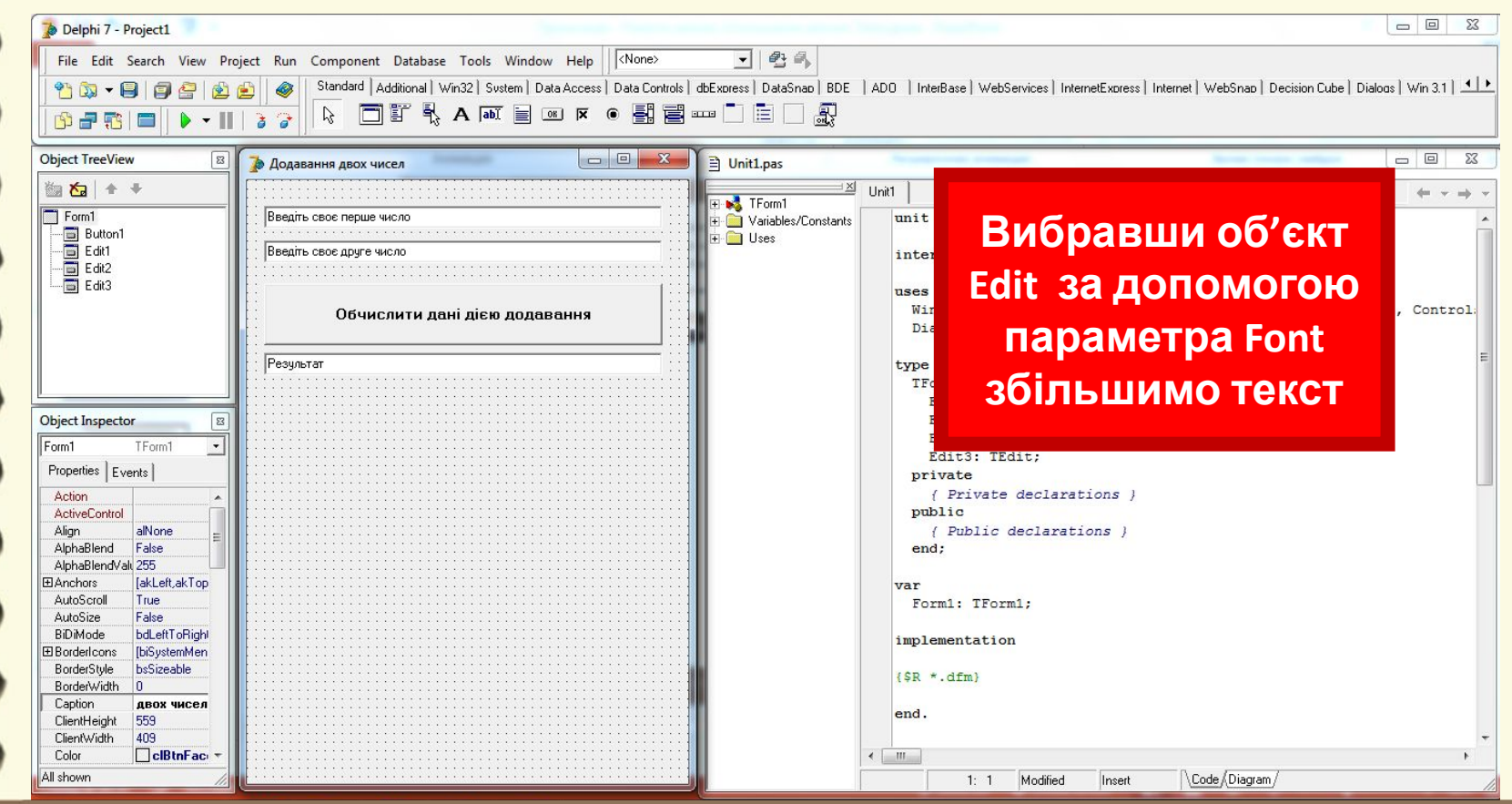

**Поняття змінної. Оголошення змінної. Типи даних. Оператор надання значень. Змінювання значень властивостей елементів керування в ході виконання проекту. Константи. Введення та виведення даних**

### **Створення проекта на додавання 2 чисел та константи**

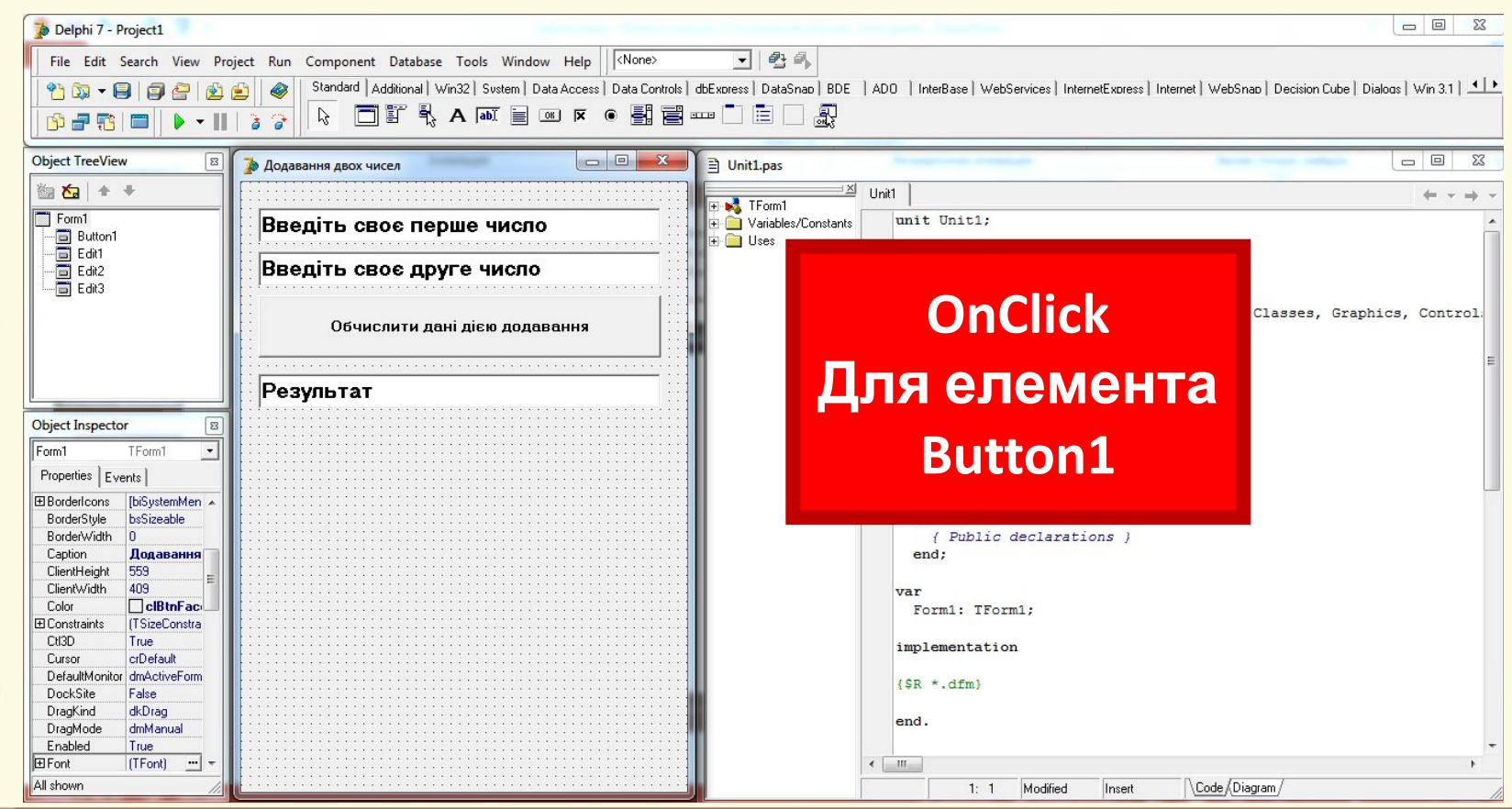

**Поняття змінної. Оголошення змінної. Типи даних. Оператор надання значень. Змінювання значень властивостей елементів керування в ході виконання проекту. Константи. Введення та виведення даних**

#### **Створення проекта на додавання 2 чисел та константи**

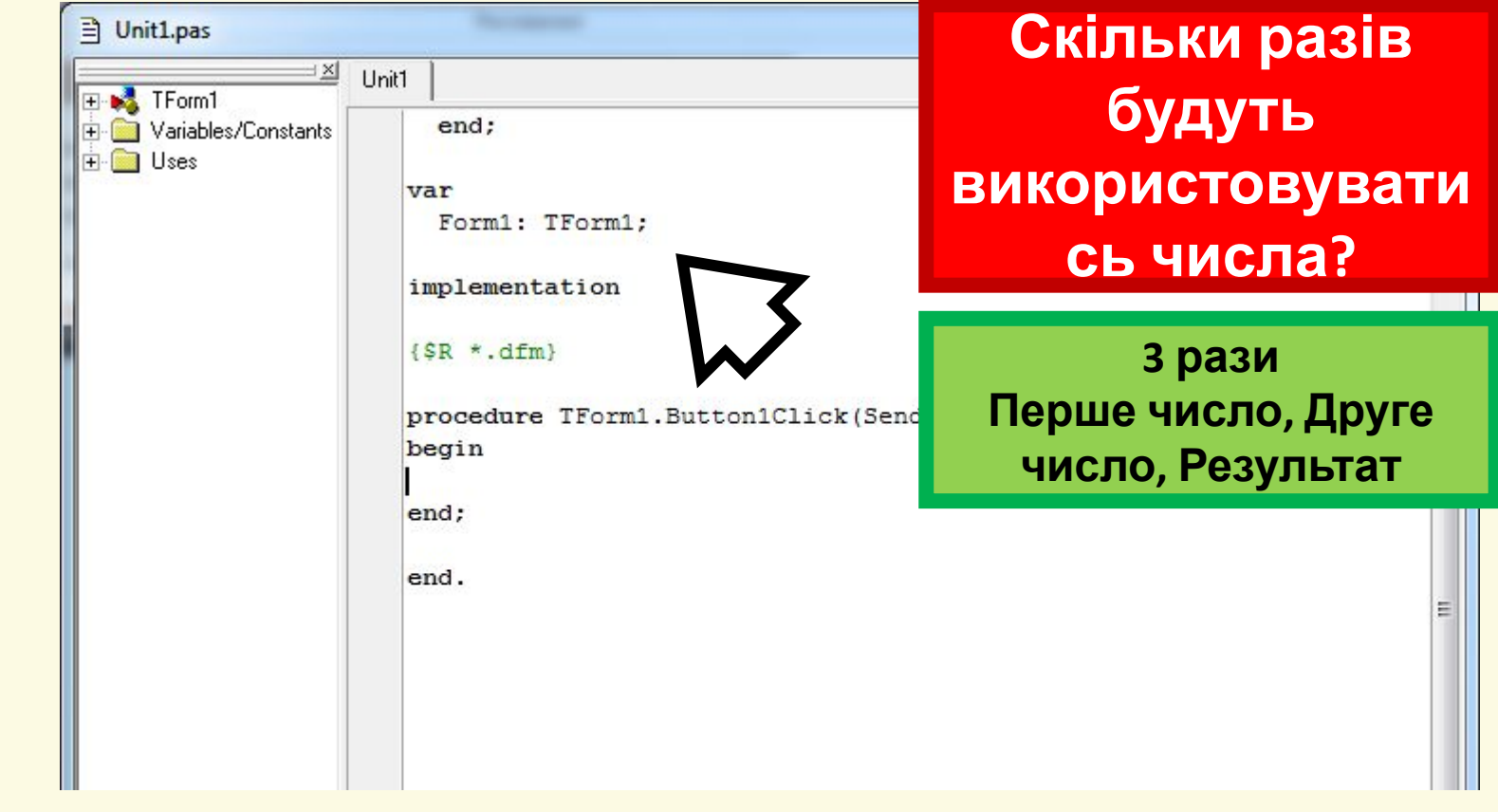

Матеріал є власністю сайту http://vsimppt.com.ua/

**Поняття змінної. Оголошення змінної. Типи даних. Оператор надання значень. Змінювання значень властивостей елементів керування в ході виконання проекту. Константи. Введення та виведення даних**

#### **Створення проекта на додавання 2 чисел та константи**

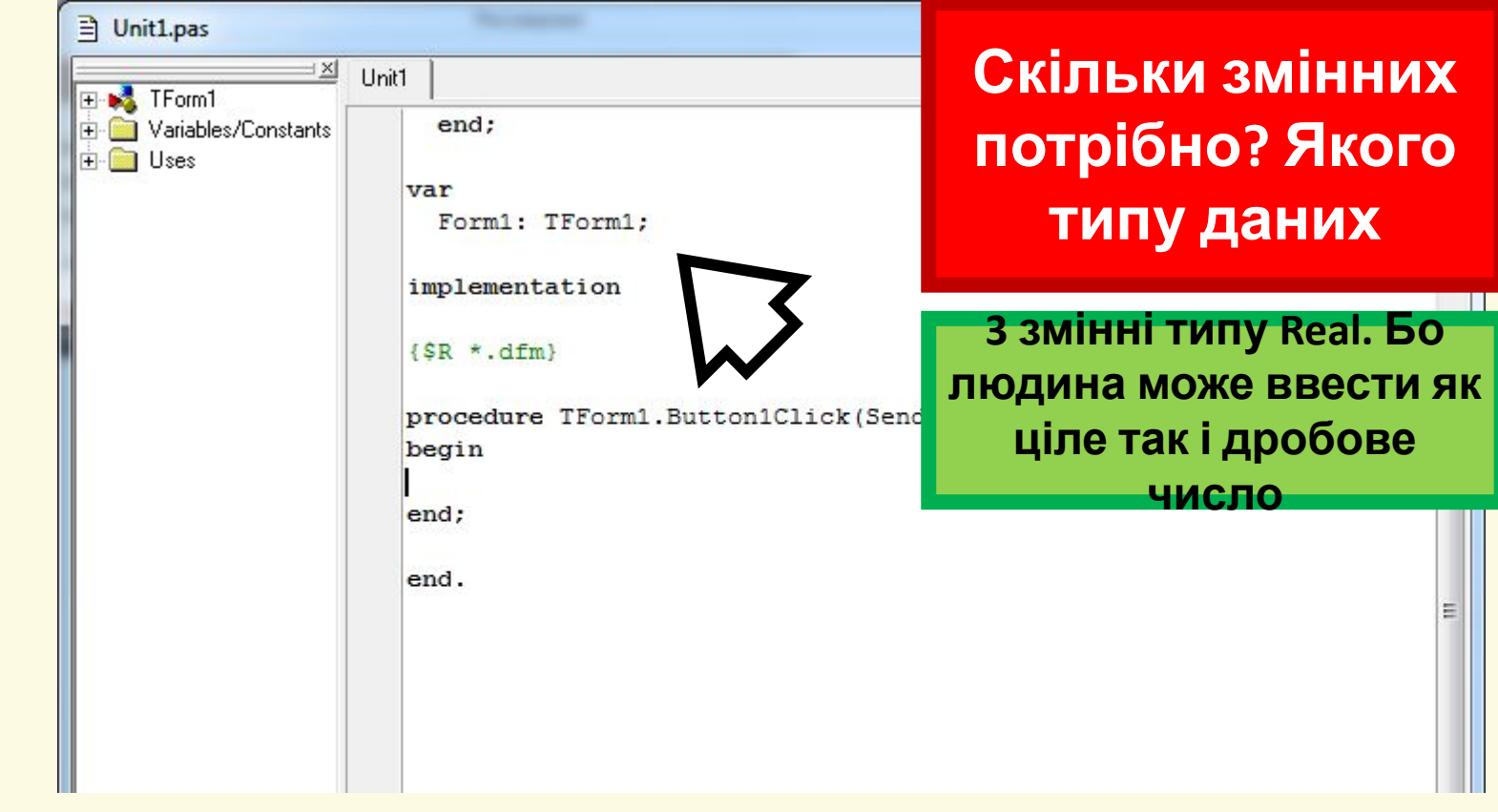

Матеріал є власністю сайту http://vsimppt.com.ua/

**Поняття змінної. Оголошення змінної. Типи даних. Оператор надання значень. Змінювання значень властивостей елементів керування в ході виконання проекту. Константи. Введення та виведення даних**

#### **Створення проекта на додавання 2 чисел та константи**

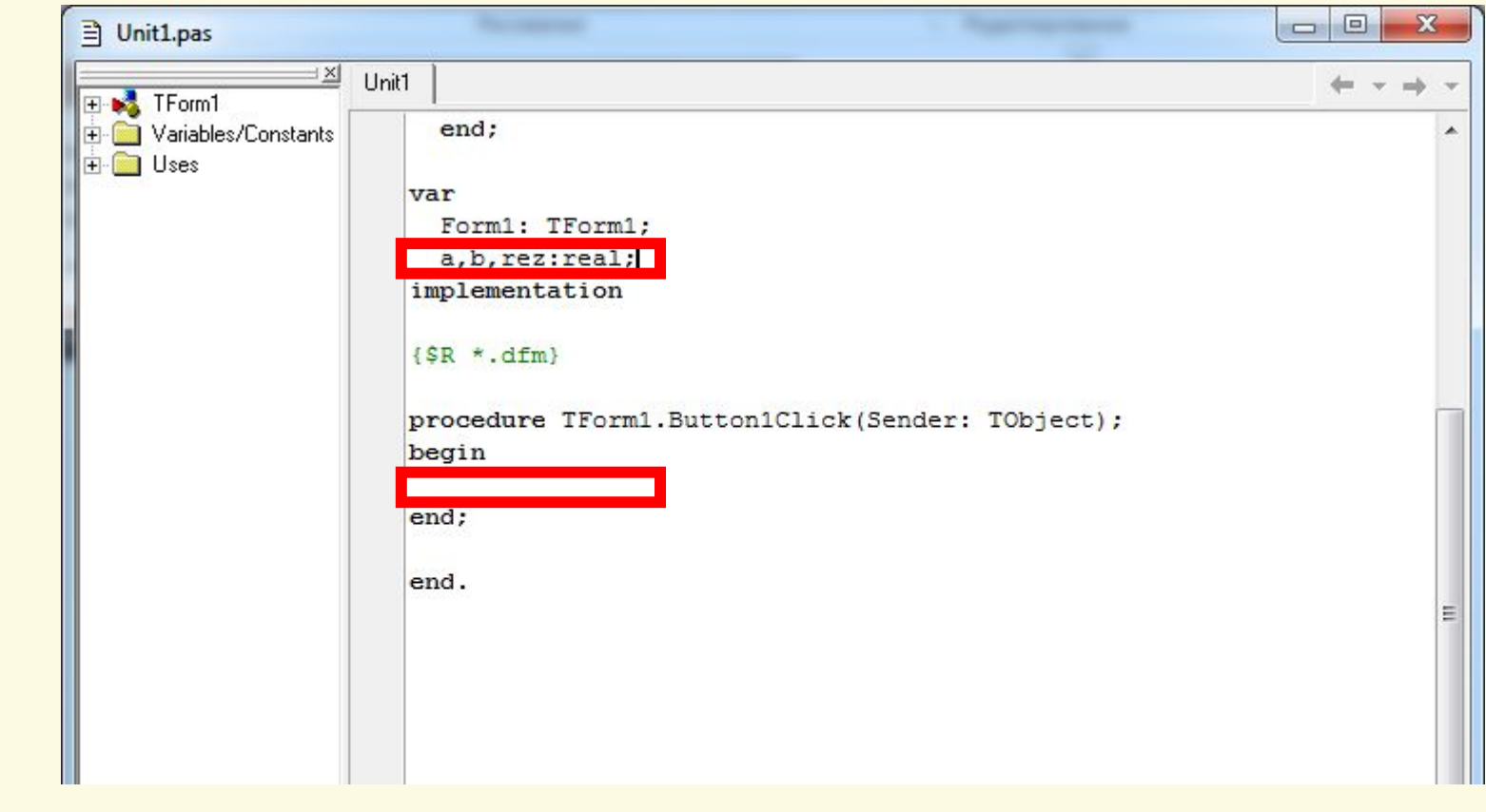

Матеріал є власністю сайту http://vsimppt.com.ua/

2213 225

**Поняття змінної. Оголошення змінної. Типи даних. Оператор надання значень. Змінювання значень властивостей елементів керування в ході виконання проекту. Константи. Введення та виведення даних**

## **Створення проекта на додавання 2 чисел та константи**

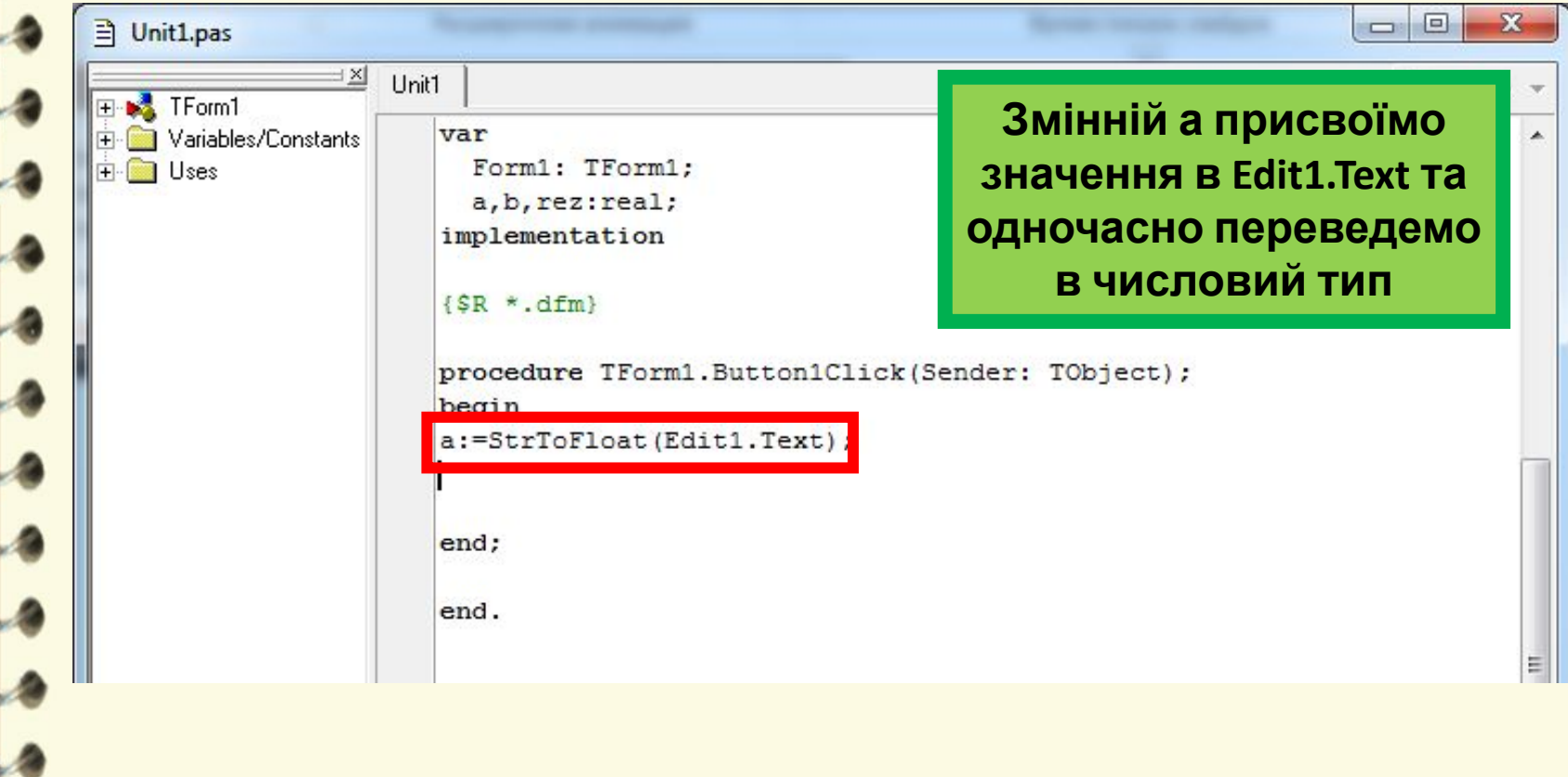

Матеріал є власністю сайту http://vsimppt.com.ua/

**2213 225** 

**Поняття змінної. Оголошення змінної. Типи даних. Оператор надання значень. Змінювання значень властивостей елементів керування в ході виконання проекту. Константи. Введення та виведення даних**

### **Створення проекта на додавання 2 чисел та константи**

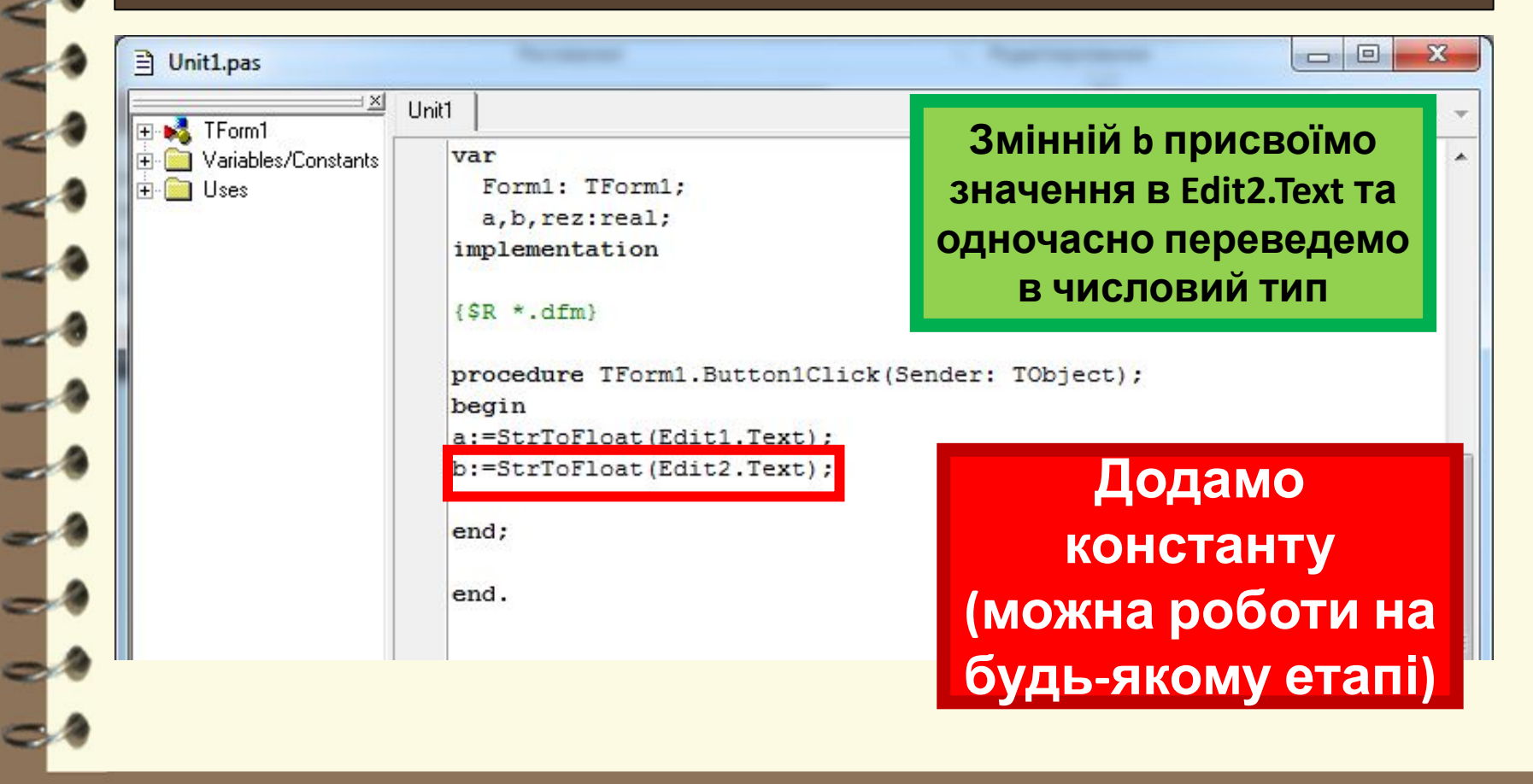

**Поняття змінної. Оголошення змінної. Типи даних. Оператор надання значень. Змінювання значень властивостей елементів керування в ході виконання проекту. Константи. Введення та виведення даних**

#### **Створення проекта на додавання 2 чисел та константи**

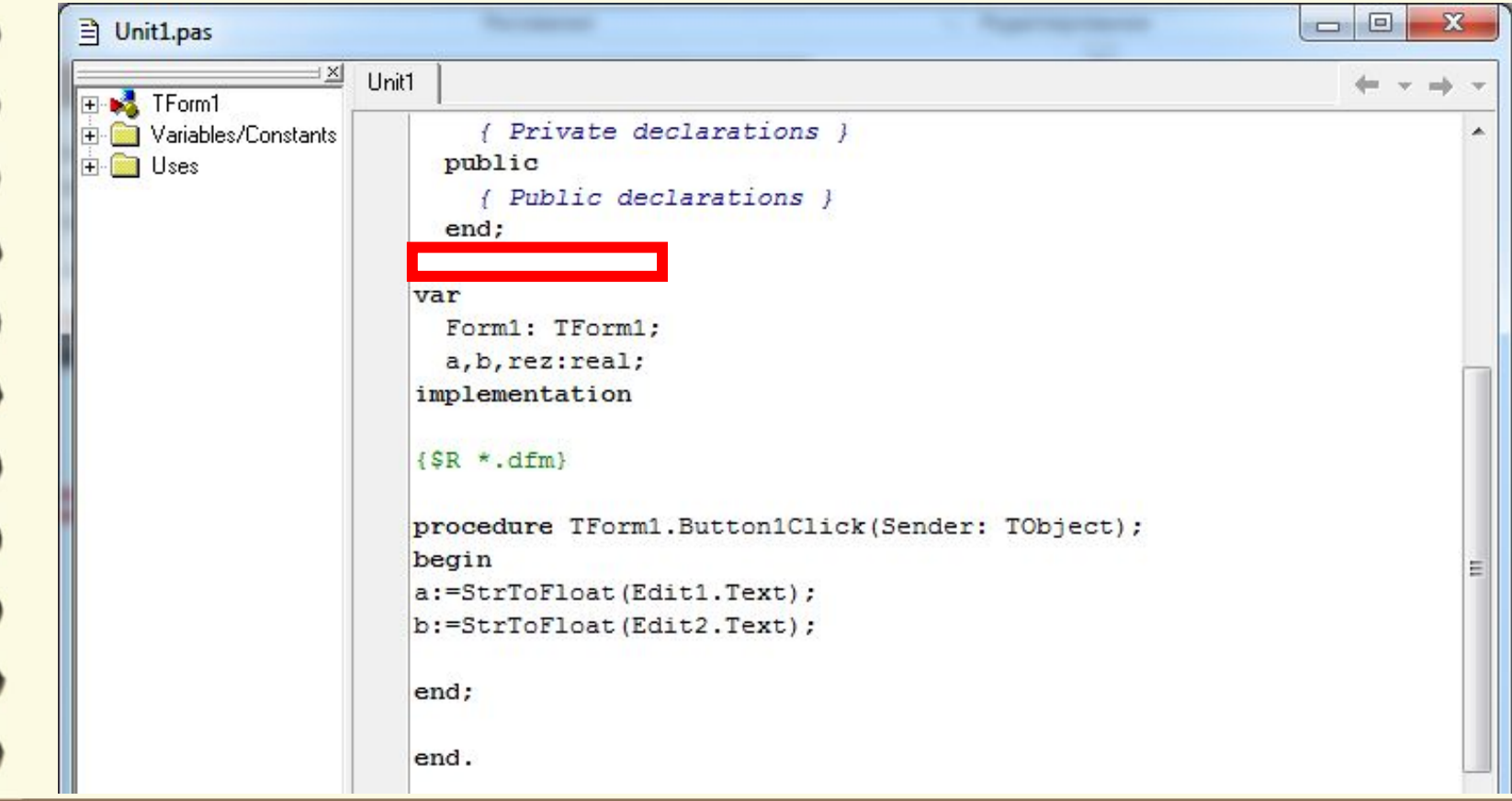

2213 225

**Поняття змінної. Оголошення змінної. Типи даних. Оператор надання значень. Змінювання значень властивостей елементів керування в ході виконання проекту. Константи. Введення та виведення даних**

## **Створення проекта на додавання 2 чисел та константи**

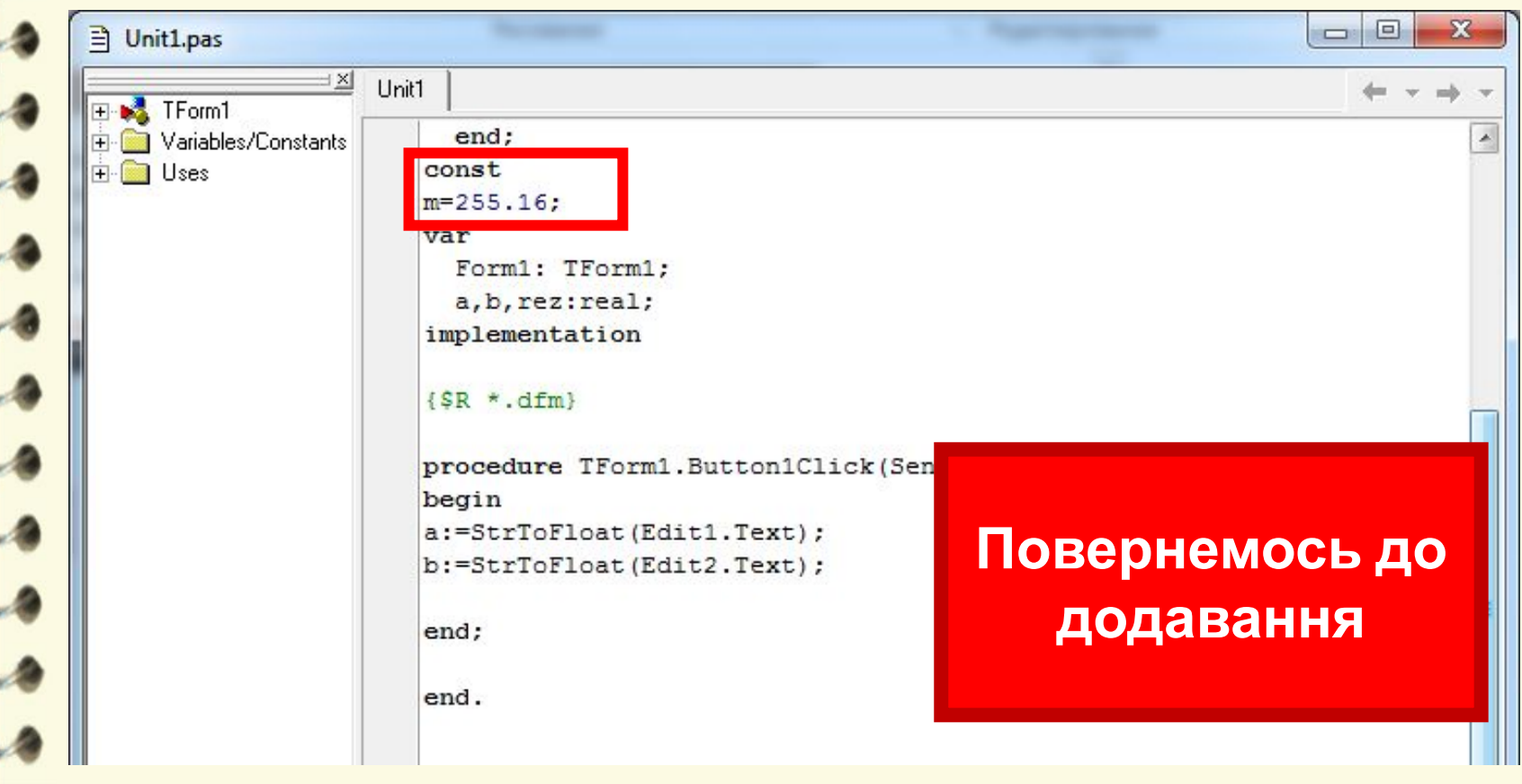

**Поняття змінної. Оголошення змінної. Типи даних. Оператор надання значень. Змінювання значень властивостей елементів керування в ході виконання проекту. Константи. Введення та виведення даних**

#### **Створення проекта на додавання 2 чисел та константи**

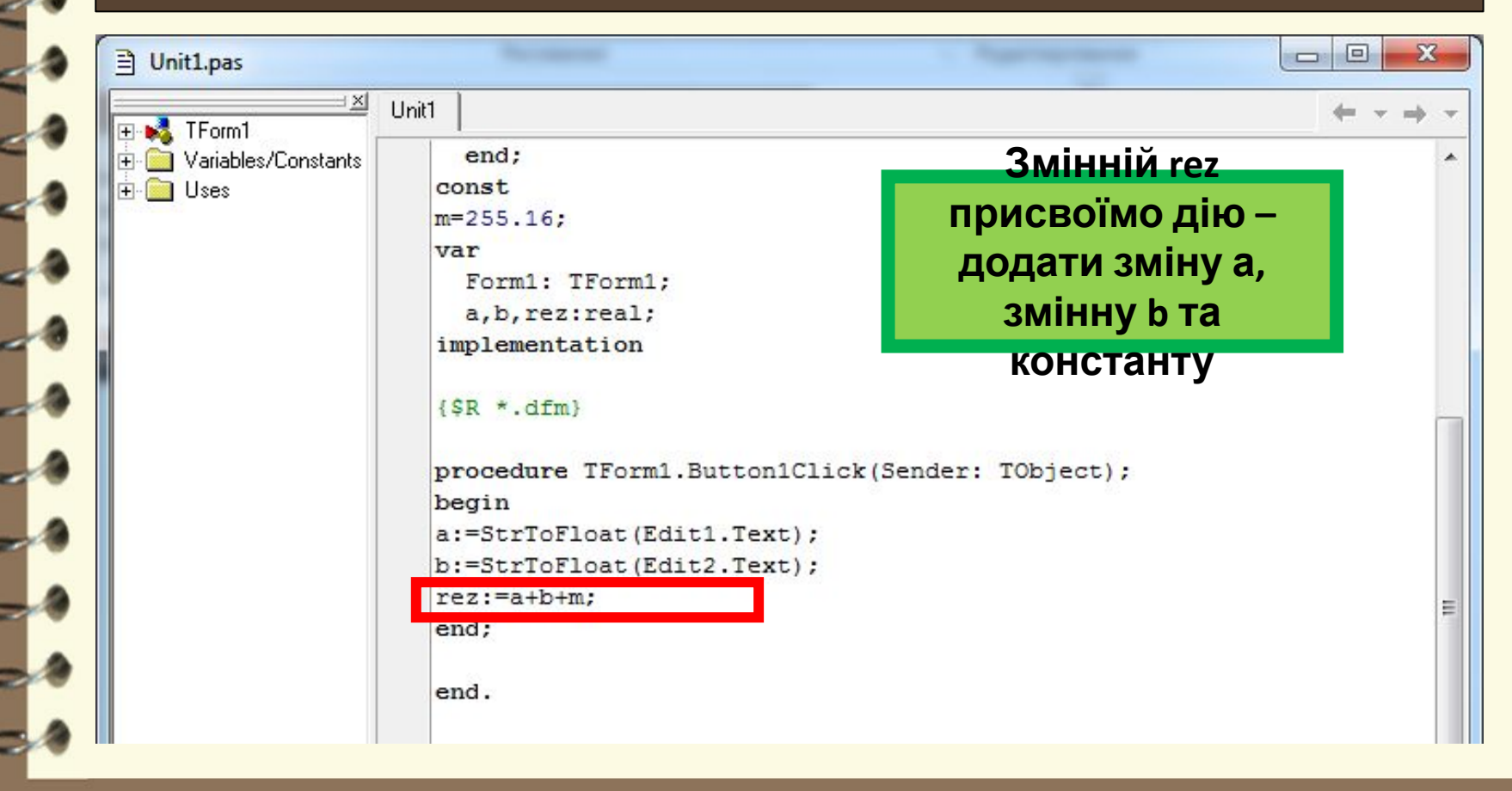

**Поняття змінної. Оголошення змінної. Типи даних. Оператор надання значень. Змінювання значень властивостей елементів керування в ході виконання проекту. Константи. Введення та виведення даних**

#### **Створення проекта на додавання 2 чисел та константи**

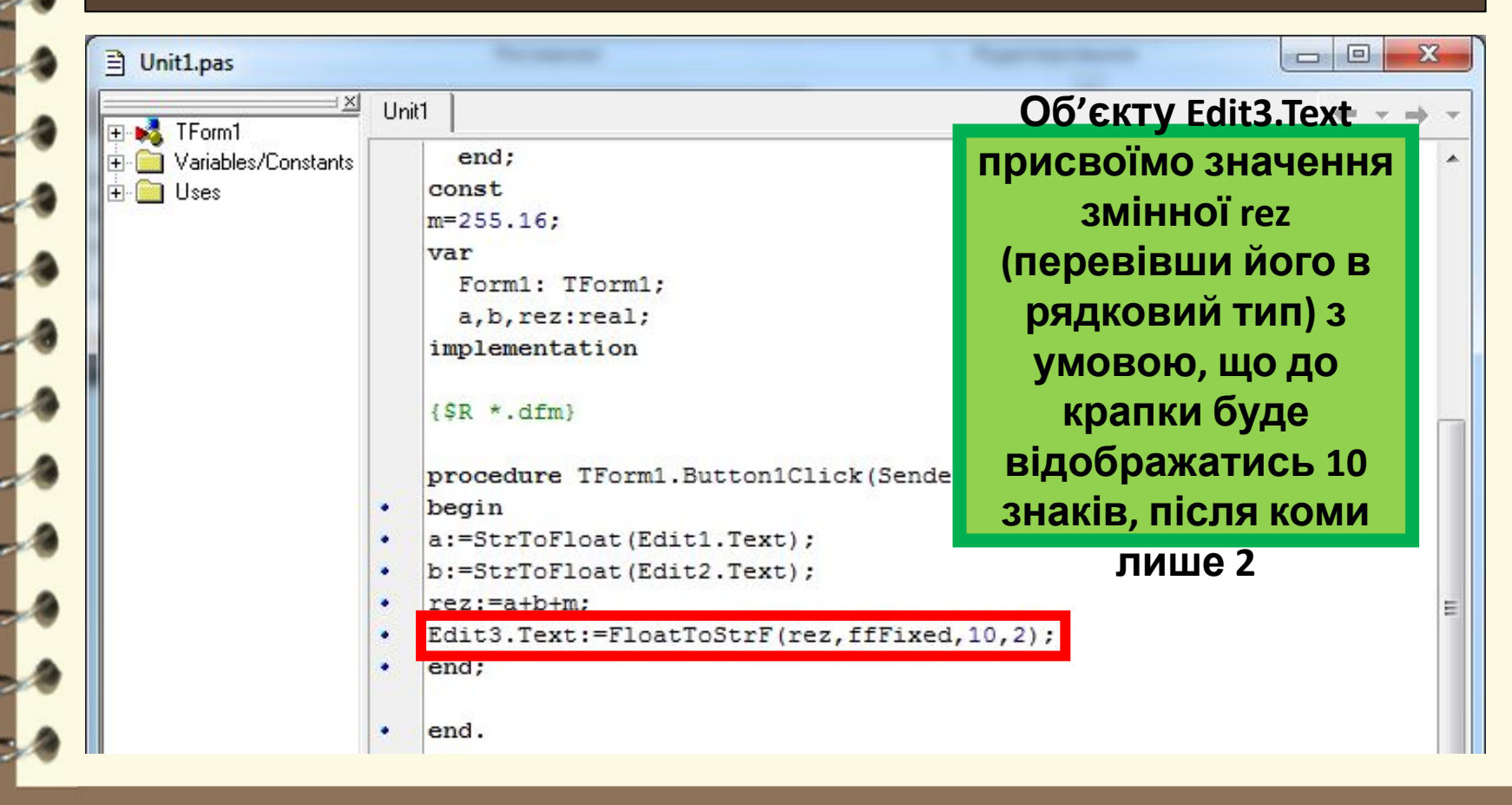

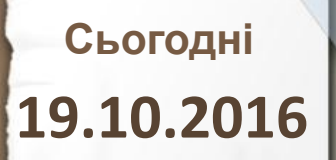

**Поняття змінної. Оголошення змінної. Типи даних. Оператор надання значень. Змінювання значень властивостей елементів керування в ході виконання проекту. Константи. Введення та виведення даних**

## **Демонстрація готового проекту**

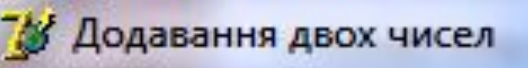

# Введіть своє перше число

# Введіть своє друге число

Обчислити дані дією додавання

## Результат

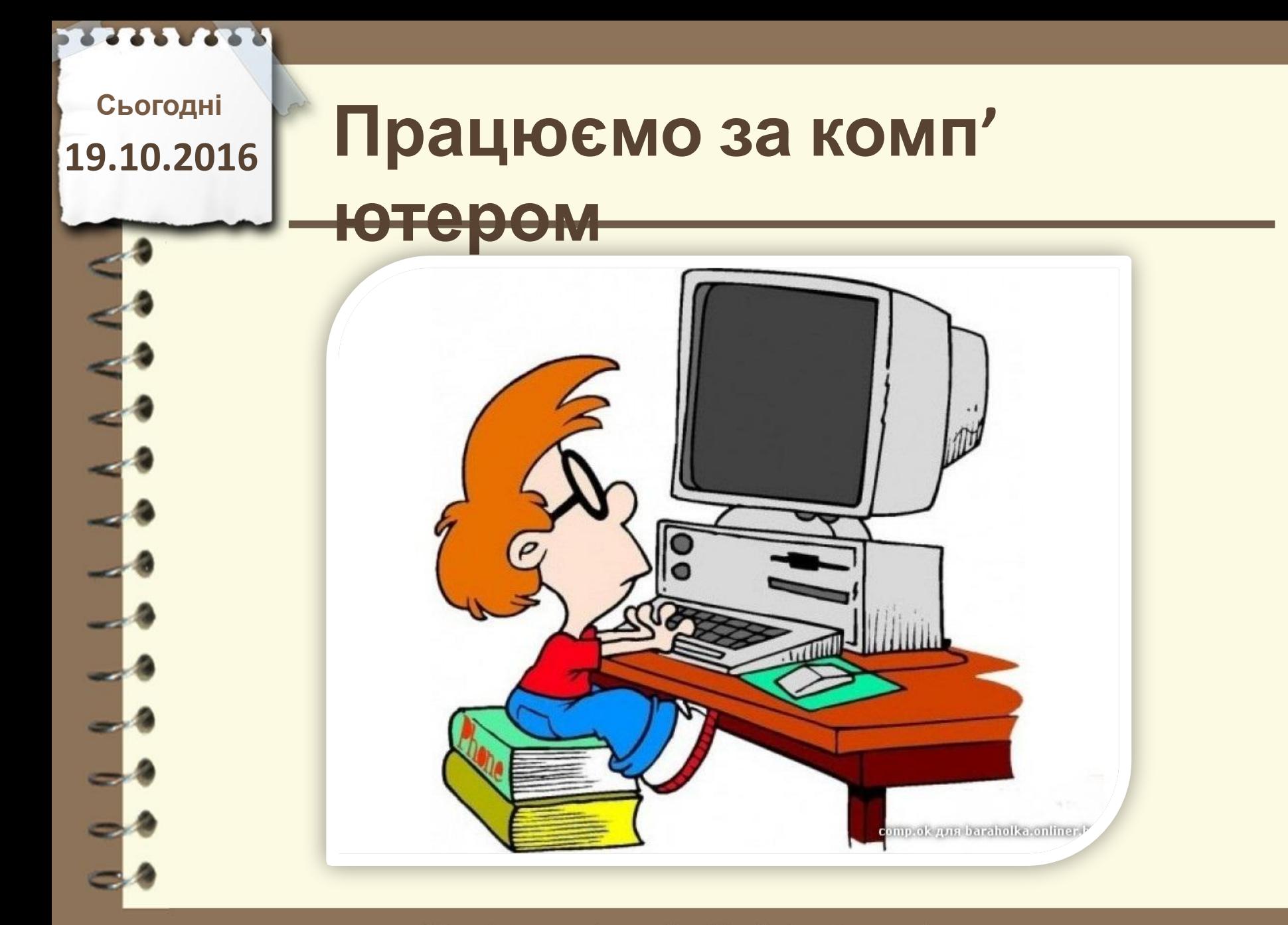

Матеріал є власністю сайту http://vsimppt.com.ua/

# **Працюємо за комп'**

## **Створити проект вивчений на уроці**

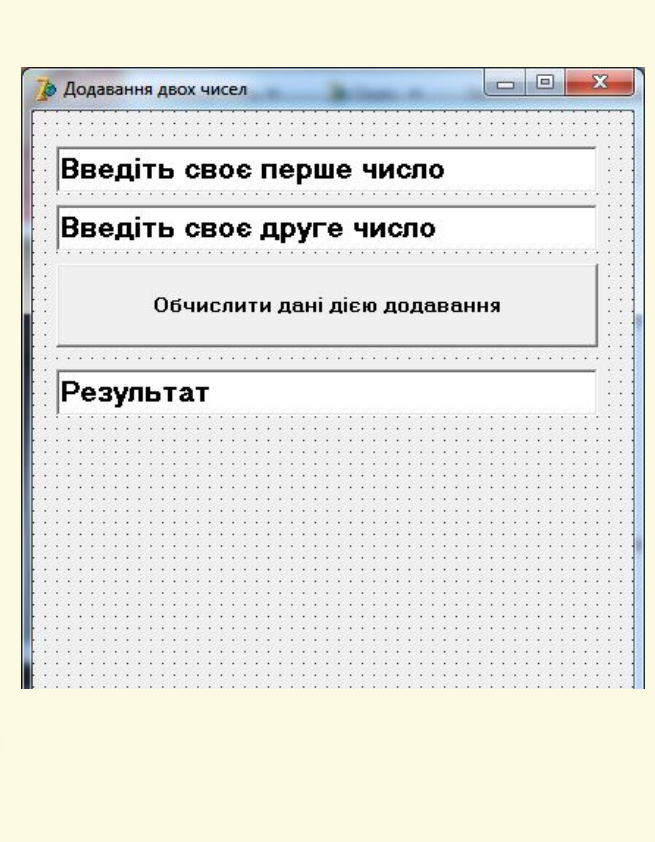

**ютером**

#### const

 $m=255.16:$ 

#### var

```
Form1: TForm1;
```

```
a, b, rez: real;
```

```
implementation
```
#### $\{SR * .dfm\}$

procedure TForm1.Button1Click(Sender: TObject); begin a:=StrToFloat(Edit1.Text);

b:=StrToFloat(Edit2.Text);

#### $rez:=a+b+m$ ;

```
Edit3.Text:=FloatToStrF(rez,ffFixed,10,2);
```

```
end:
```
end.

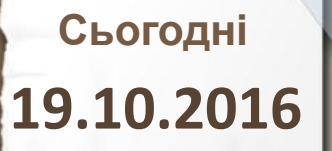

# **СЬОГОДНІ**<br>9.10.2016 ПОВТОРЮЄМО

- **1. Що таке змінна? Яке її**
	- **призначення?**
- **2. Як описати змінну?**
- **3. Які існують типи даних?**
- **4. Як перевести рядкові дані в**

**числові і навпаки?**

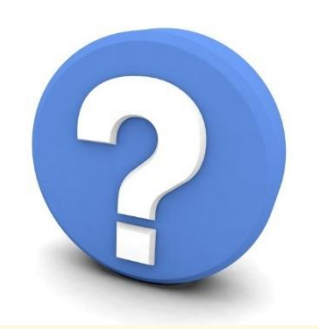

Матеріал є власністю сайту http://vsimppt.com.ua/

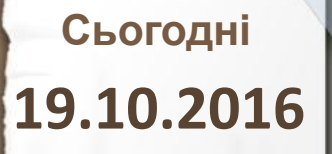

# **Домашнє завдання**

# **Опрацювати матеріал вивчений на уроці**

Матеріал є власністю сайту http://vsimppt.com.ua/

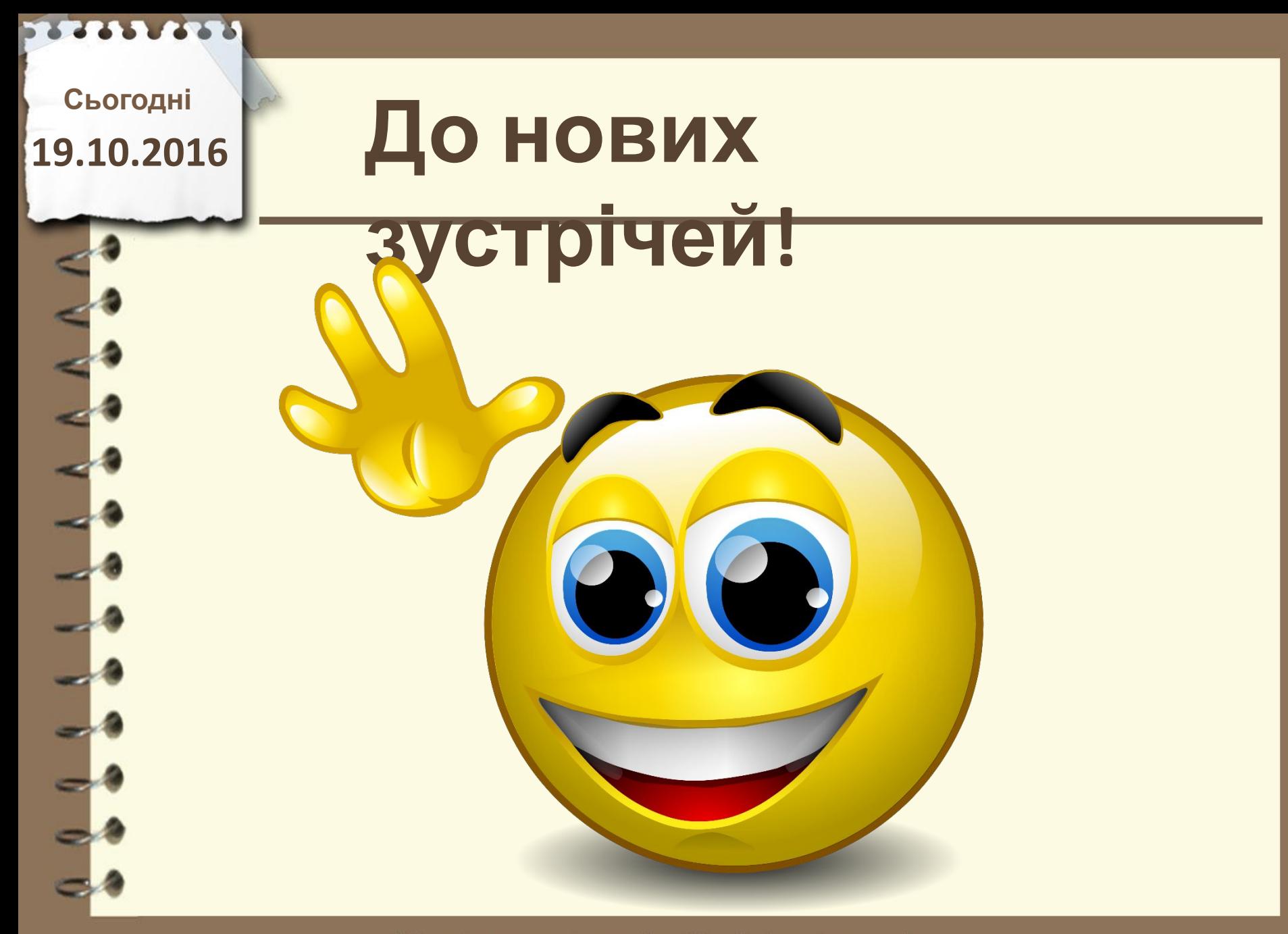

Матеріал є власністю сайту http://vsimppt.com.ua/